# **Resolwe SDK for Python**

Release 21.0.0

Genialis, Inc

Jan 26, 2024

## CONTENTS

| 1   | Install                   |    |  |
|-----|---------------------------|----|--|
| 2   | Usage example             | 5  |  |
| 3   | Documentation             | 7  |  |
|     | 3.1 Getting started       |    |  |
|     | 3.2 Tutorials             |    |  |
|     | 3.3 Topical documentation | 20 |  |
|     | 3.4 SDK Reference         | 28 |  |
|     | 3.5 Contributing          | 69 |  |
| Py  | ython Module Index        | 73 |  |
| Inc | ndex                      | 75 |  |

Resolwe SDK for Python supports interaction with Genialis Server. Genialis Server is based on Resolwe workflow engine and its plugin Resolwe Bioinformatics. You can use it to upload and inspect biomedical data sets, contribute annotations and run analysis.

## CHAPTER

## ONE

## INSTALL

Install from PyPI:

pip install resdk

If you would like to contribute to the SDK code base, follow the *installation steps for developers*.

### CHAPTER

TWO

## **USAGE EXAMPLE**

We will download a sample containing raw sequencing reads that were aligned to a genome:

```
import resdk
# Create a Resolwe object to interact with the server
res = resdk.Resolwe(url='https://app.genialis.com')
# Enable verbose logging to standard output
resdk.start_logging()
# Get sample meta-data from the server
sample = res.sample.get('resdk-example')
# Download files associated with the sample
sample.download()
```

Multiple files (fastq, fastQC report, bam, bai...) have downloaded to the working directory. Check them out. To learn more about the Resolwe SDK continue with *Tutorials*.

If you have problems connecting to our server, please contact us at info@genialis.com.

#### CHAPTER

## THREE

## DOCUMENTATION

## 3.1 Getting started

This tutorial is for bioinformaticians. It will help you install the ReSDK and explain some basic commands. We will connect to an instance of Genialis server, do some basic queries, and align raw reads to a genome.

## 3.1.1 Installation

Installing is easy, just make sure you have Python and pip installed on your computer. Run this command in the terminal (CMD on Windows):

pip install resdk

Note: If you are using Apple silicon you should use Python version 3.10 or higher.

## 3.1.2 Registration

The examples presented here require access to a public Genialis Server that is configured for the examples in this tutorial. Some parts of the documentation will work for registered users only. Please request a Demo on Genialis Server before you continue, and remember your username and password.

## 3.1.3 Connect to Genialis Server

Start the Python interpreter by typing python into the command line. You'll recognize the interpreter by '>>>'. Now we can connect to the Genialis Server:

```
import resdk
# Create a Resolwe object to interact with the server and login
res = resdk.Resolwe(url='https://app.genialis.com')
res.login()
# Enable verbose logging to standard output
resdk.start_logging()
```

**Note:** If you omit the login() line you will be logged as anonymous user. Note that anonymous users do not have access to the ful set of features.

The login() call will perform interactive login in a web browser. If you wish to log in as a different user, open the link in an incognito window.

**Note:** When connecting to the server through an interactive session, we suggest you use the resdk.start\_logging() command. This allows you to see important messages (*e.g.* warnings and errors) when executing commands.

Note: To avoid copy-pasting of the commands, you can download all the code used in this section.

## 3.1.4 Query data

Before we start querying data on the server we should become familiar with what a data object is. Everything that is uploaded or created (via processes) on a server is a data object. The data object contains a complete record of the processing that has occurred. It stores the inputs (files, arguments, parameters...), the process (the algorithm) and the outputs (files, images, numbers...). Let's count all data objects on the server that we can access:

res.data.count()

This is all of the data on the server you have permissions for. As a new user you can only see a small subset of all data objects. We can see the data objects are referenced by *id*, *slug*, and *name*.

Note: id is the auto-generated unique identifier of an object. IDs are integers.

slug is the **unique name** of an object. The slug is automatically created from the name but can also be edited by the user. Only lowercase letters, numbers and dashes are allowed (will not accept white space or uppercase letters).

name is an arbitrary, non unique name of an object.

Let's say we now want to find some genome indices. We don't always know the *id*, *slug*, or *name* by heart, but we can use filters to find them. We will first count all genome index data objects:

res.data.filter(type='data:index').count()

This is quite a lot of objects! We can filter even further:

res.data.filter(type="data:index:star", name\_\_contains="Homo sapiens")

**Note:** For a complete list of filtering options use a "wrong" filtering argument and you will receive an informative message with all options listed. For example:

res.data.filter(foo="bar")

For future work we want to get the genome with a specific slug. We will get it and store a reference to it for later:

```
# Get data object by slug
genome_index = res.data.get('resdk-example-genome-index')
```

We have now seen how to use filters to find and get what we want. Let's query and get a paired-end FASTQ data object:

```
# All paired-end fastq objects
res.data.filter(type='data:reads:fastq:paired')
# Get specific object by slug
reads = res.data.get('resdk-example-reads')
```

We now have genome and reads data objects. We can learn about an object by calling certain object attributes. We can find out who created the object:

reads.contributor

and inspect the list of files it contains:

reads.files()

These and many other data object attributes/methods are described here.

### 3.1.5 Run alignment

A common analysis in bioinformatics is to align sequencing reads to a reference genome. This is done by running a certain *process*. A process uses an algorithm or a sequence of algorithms to turn given inputs into outputs. Here we will only test the STAR alignment process, but many more processes are available (see the Process catalog). This process automatically creates a BAM alignment file and BAI index, along with some other files.

Let's run STAR on our reads, using our genome:

```
bam = res.run(
    slug='alignment-star',
    input={
        'reads': reads.id,
        'genome': genome_index.id,
    },
)
```

This might seem like a complicated statement, but note that we only run a process with specific slug and required inputs. The processing may take some time. Note that we have stored the reference to the alignment object in a bam variable. We can check the status of the process to determine if the processing has finished:

bam.status

Status OK indicates that processing has finished successfully. If the status is not OK yet, run the bam.update() and bam.status commands again in few minutes. We can inspect our newly created data object:

```
# Get the latest info about the object from the server
bam.update()
bam.status
```

As with any other data object, it has its own *id*, *slug*, and *name*. We can explore the process inputs and outputs:

```
# Process inputs
bam.input
# Process outputs
bam.output
```

Download the outputs to your local disk:

bam.download()

We have come to the end of Getting started. You now know some basic ReSDK concepts and commands. Yet, we have only scratched the surface. By continuing with the Tutorials, you will become familiar with more advanced features, and will soon be able to perform powerful analyses on your data.

## 3.2 Tutorials

## 3.2.1 Genialis Server basics

This chapter provides a general overview and explains the basic concepts. We highly recommend reading it even though it is a bit theoretic.

#### **Genialis Server and ReSDK**

Genialis Server is a web application that can handle large quantities of biological data, perform complex data analysis, organize results, and automatically document your work in a reproducible fashion. It is based on Resolwe and Resolwe Bioinformatics. Resolwe is an open source dataflow package for the Django framework while Resolwe Bioinformatics is an extension of Resolwe that provides bioinformatics pipelines.

Resolwe SDK for Python allows you to access Genialis Server through Python. It supports accessing, modifying, uploading, downloading and organizing the data.

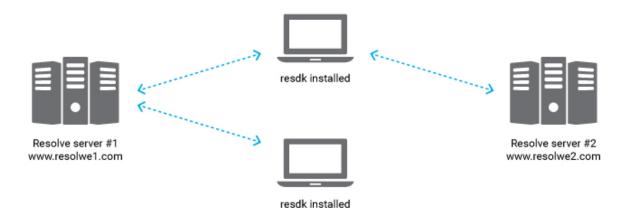

Genialis Server runs on computers with strong computational capabilities. On the contrary, resdk is a Python package on a local computer that interacts with Genialis Server through a RESTful API. The power of resdk is its lightweight character. It is installed with one simple command, but supports manipulation of large data sets and heavy computation on a remote server.

#### **Data and Process**

The two most fundamental resources in Genialis Server are Data and Process.

Process stores an algorithm that transforms inputs into outputs. It is a blueprint for one step in the analysis.

**Data** is an instance of a Process. It is a complete record of the performed processing. It remembers the inputs (files, arguments, parameters...), the algorithm used and the outputs (files, images, numbers...). In addition, Data objects store some useful meta data, making it easy to reproduce the dataflow and access information.

**Example use case:** you have a file reads.fastq with NGS read sequences and want to map them to the genome genome.fasta with aligner STAR. Reads are one Data object and genome is another one. Alignment is done by creating a third Data. At the creation, one always needs to define the Process (STAR) and inputs (first and second Data). When the Data object is created, the server automatically runs the given process with provided inputs and computes all inputs, outputs, and meta data.

#### **Samples and Collections**

Eventually, you will have many Data objects and want to organize them. Genialis server includes different structures to help you group Data objects: *Sample* and *Collection*.

**Sample** represents a biological entity. It includes user annotations and Data objects associated with this biological entity. In practice, all Data objects in the Sample are derived from an initial single Data object. Typically, a Sample would contain the following Data: raw reads, preprocessed reads, alignment (bam file), and expressions. A Data object can belong to only one Sample. Two distinct Samples cannot contain the same Data object.

**Collection** is a group of Samples. In addition to Samples and their Data, Collections may contain Data objects that store other analysis results. Example of this are differential expressions - they are done as combination of many Samples and cannot belong to only one Sample. Each Sample and Data object can only be in one Collection.

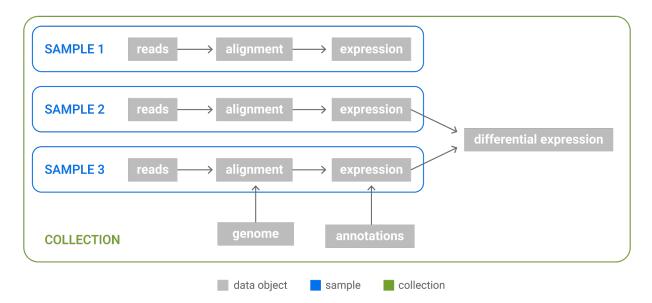

Fig. 1: Relations between Data, Samples and Collection. Samples are groups of Data objects originating from the same biological sample: all Data objects in a Sample are derived from a single NGS reads file. Collections are arbitrary groups of Samples and Data objects that store analysis results.

When a new Data object that represents a biological sample (*i.e.* fastq files, bam files) is uploaded, the unannotated Sample is automatically created. It is the duty of the researcher to properly annotate the Sample. When a Data object

that belongs to an existing Sample is used as an input to trigger a new analysis, the output of this process is automatically attached to an existing Sample.

## 3.2.2 Query, inspect and download data

#### Login

By now, you should have an account on the Genialis Server. If not, you can request a Demo. Let's connect to the server by creating a *Resolwe* object:

```
import resdk
# Create a Resolwe object to interact with the server and login
res = resdk.Resolwe(url='https://app.genialis.com')
res.login()
# Enable verbose logging to standard output
resdk.start_logging()
```

If you omit the login() you will be logged as anonymous user. Note that this will strongly limit the things you can do.

Note: To avoid copy-pasting of the commands, you can download all the code used in this section.

#### **Query resources**

As you have read in the *Genialis Server basics* section, there are various resources: *Data*, *Sample*, *Collection*, *Process...* each of which has a corresponding entry-point on Resolwe object (in our case, this is the res variable). For example, to count all Data or Sample objects:

res.data.count()
res.sample.count()

#### Note:

id is the autogenerated unique identifier of an object. IDs are integers.

slug is the **unique name** of an object. The slug is automatically created from the name but can also be edited by the user, although we do not recommend that. Only lowercase letters, numbers and dashes are allowed (will not accept white space or uppercase letters).

name is an arbitrary, non unique name of an object.

In practice one typically wants to narrow down the amount of results. This can be done with the *filter(\*\*fields)* method. It returns a list of objects under the conditions defined by **\*\*fields**. For example:

```
# Get all Collection objects with "RNA-Seq" in their name
res.collection.filter(name__contains='RNA-Seq')
```

```
# Get all Processes with category "Align"
res.process.filter(category='Align')
```

Note: For a complete list of processes, their categories and definitions, please visit resolwe-bio docs

But the real power of the filter() method is in combining multiple parameters:

```
# Filter by using several fields:
from datetime import datetime
res.data.filter(
  status='OK',
  created__gt=datetime(2018, 10, 1),
  created__lt=datetime(2025, 11, 1),
  ordering='-modified',
  limit=3,
)
```

This will return data objects with OK status, created in October 2018, order them by descending modified date and return first 3 objects. Quite powerful isn't it?

**Note:** For a complete list of filtering options use a "wrong" filtering argument and you will receive an informative message with all options listed. For example:

```
res.data.filter(foo="bar")
```

The *get(\*\*fields)* method searches by the same parameters as filter and returns a single object (filter returns a list). If only one parameter is given, it will be interpreted as a unique identifier id or slug, depending on if it is a number or string:

```
# Get object by slug
res.sample.get('resdk-example')
```

#### Inspect resources

We have learned how to query the resources with get and filter. Now we will look at how to access the information in these resources. All of the resources share some common attributes like name, id, slug, created, modified, contributor and permissions. You can access them like any other Python class attributes:

```
# Get a data object:
data = res.data.get('resdk-example-reads')
# Object creator:
data.contributor
# Date and time of object creation:
data.created
# Name
data.name
```

```
# List of permissions
data.permissions
```

Aside from these attributes, each resource class has some specific attributes and methods. For example, some of the most used ones for Data resource:

```
data = res.data.get('resdk-example-reads')
data.status
data.process
data.started
data.finished
data.size
```

You can check list of methods defined for each of the resources in the *reference section*. Note that some attributes and methods are defined in the *BaseResource* and *BaseCollection* classes. *BaseResource* is the parent of all resource classes in **resdk**. *BaseCollection* is the parent of all collection-like classes: *Sample* and *Collection* 

Quite commonly, one wants to inspect list of Data objects in Collection or to know the Sample of a given Data... For such purposes, there are some handy shortcuts:

- data.sample
- data.collection
- sample.data
- sample.collection
- collection.data
- collection.samples

#### **Download data**

Resource classes Data, Sample and Collection have the methods files() and download().

The files() method returns a list of all files on the resource but does not download anything.

```
# Get data by slug
data = res.data.get('resdk-example-reads')
# Print a list of files
data.files()
# Filter the list of files by file name
data.files(file_name='reads.fastq.gz')
# Filter the list of files by field name
data.files(field_name='output.fastq')
```

The method download() downloads the resource files. The optional parameters file\_name and field\_name have the same effect as in the files method. There is an additional parameter, download\_dir, that allows you to specify the download directory:

```
# Get sample by slug
sample = res.sample.get('resdk-example')
# Download the FASTQ reads file into current directory
sample.download(
    file_name='reads.fastq.gz',
    download_dir='./',
)
```

## 3.2.3 Create, modify and organize data

To begin, we need some sample data to work with. You may use your own reads (.fastq) files, or download an example set we have provided:

```
import resdk
```

```
res = resdk.Resolwe(url='https://app.genialis.com')
res.login()
# Get example reads
example = res.data.get('resdk-example-reads')
# Download them to current working directory
example.download(
    field_name='fastq',
    download_dir='./',
)
```

Note: To avoid copy-pasting of the commands, you can download all the code used in this section.

#### **Organize resources**

Before all else, one needs to prepare space for work. In our case, this means creating a "container" where the produced data will reside. So let's create a collection and than put some data inside!

```
# create a new collection object in your running instance of Resolwe (res)
test_collection = res.collection.create(name='Test collection')
```

#### **Upload files**

We will upload fastq single end reads with the upload-fastq-single process.

```
# Upload FASTQ reads
reads = res.run(
    slug='upload-fastq-single',
    input={
        'src': './reads.fastq.gz',
    },
```

collection=test\_collection,

What just happened? First, we chose a process to run, using its slug upload-fastq-single. Each process requires some inputs—in this case there is only one input with name src, which is the location of reads on our computer. Uploading a fastq file creates a new Data on the server containing uploaded reads. Additionally, we ensured that the new Data is put inside test\_collection.

The upload process also created a Sample object for the reads data to be associated with. You can access it by:

reads.sample

)

**Note:** You can also upload your files by providing url. Just replace path to your local files with the url. This comes handy when your files are large and/or are stored on a remote server and you don't want to download them to your computer just to upload them to Resolve server again...

#### Modify data

Both Data with reads and Sample are owned by you and you have permissions to modify them. For example:

```
# Change name
reads.name = 'My first data'
reads.save()
```

Note the save() part! Without this, the change is only applied locally (on your computer). But calling save() also takes care that all changes are applied on the server.

**Note:** Some fields cannot (and should not) be changed. For example, you cannot modify **created** or **contributor** fields. You will get an error if you try.

#### **Annotate Samples**

The next thing to do after uploading some data is to annotate samples this data belongs to. This can be done by assigning a value to a predefined field on a given sample. See the example below.

Each sample should be assigned a species. This is done by attaching the general.species field on a sample and assigning it a value, e.g. Homo sapiens.

reads.sample.set\_annotation("general.species", "Homo sapiens")

#### **Annotation Fields**

You might be wondering why the example above requires general.species string instead of e.g. just species. The answer to this are AnnotationFields. These are predefined *objects* that are available to annotate samples. These objects primarily have a name, but also other properties. Let's examine some of those:

```
# Get the field by it's group and name:
field = res.annotation_field.get(group__name="general", name="species")
# Same thing, but in shorter syntax
field = res.annotation_field.from_path("general.species")
# Examine some of the field attributes
field.name
field.group
field.description
```

Note: Each field is uniquely defined by the combination of name and group.

If you wish to examine what fields are available, use a query

```
res.annotation_field.all()
# You can also filter the results
res.annotation_field.filter(group__name="general")
```

You may be wondering whether you can create your own fields / groups. The answer is no. Time has proven that keeping things organized requires the usage of a selected set of predefined fields. If you absolutely feel that you need an additional annotation field, let us know or use resources such as *Metadata*.

#### **Annotation Values**

As mentioned before, fields are only one part of the annotation. The other part are annotation values, stored as a standalone resource AnnotationValues. They connect the field with the actual value.

```
# Get an AnnotationValue
ann_value = reads.sample.get_annotation("general.species")
# The actual value
ann_value.value
# The corresponding field
ann_value.field
# The corresponding sample
ann_value.sample
```

As a shortcut, you can get all the AnnotationValues for a given sample by:

reads.sample.annotations

#### **Helper methods**

Sometimes it is convenient to represent the annotations with the dictionary, where keys are field names and values are annotation values. You can get all the annotation for a given sample in this format by calling:

```
reads.sample.get_annotations()
```

Multiple annotations stored in the dictionary can be assigned to sample by:

```
annotations = {
    "general.species": "Homo sapiens", "general.description": "Description"
}
reads.sample.set_annotations(annotations)
```

Annotation is deleted from the sample by setting its value to None when calling set\_annotation or set\_annotations helper methods. To avoid confirmation prompt, you can set force=True.

reads.sample.set\_annotation("general.description", None, force=True)

#### **Run analyses**

Various bioinformatic processes are available to properly analyze sequencing data. Many of these pipelines are available via Resolwe SDK, and are listed in the Process catalog of the Resolwe Bioinformatics documentation.

After uploading reads file, the next step is to align reads to a genome. We will use STAR aligner, which is wrapped in a process with slug alignment-star. Inputs and outputs of this process are described in STAR process catalog. We will define input files and the process will run its algorithm that transforms inputs into outputs.

```
# Get genome
genome_index = res.data.get('resdk-example-genome-index')
alignment = res.run(
    slug='alignment-star',
    input={
        'genome': genome_index,
        'reads': reads,
    },
)
```

Lets take a closer look to the code above. We defined the alignment process, by its slug 'alignment-star'. For inputs we defined data objects reads and genome. Reads object was created with 'upload-fastq-single' process, while genome data object was already on the server and we just used its slug to identify it. The alignment-star processor will automatically take the right files from data objects, specified in inputs and create output files: bam alignment file, bai index and some more...

You probably noticed that we get the result almost instantly, while the typical assembling process runs for hours. This is because processing runs asynchronously, so the returned data object does not have an OK status or outputs when returned.

```
# Get the latest meta data from the server
alignment.update()
# See the process progress
alignment.process_progress
```

```
# Print the status of data
alignment.status
```

Status OK indicates that processing has finished successfully, but you will also find other statuses. They are given with two-letter abbreviations. To understand their meanings, check the *status reference*. When processing is done, all outputs are written to disk and you can inspect them:

```
# See process output
alignment.output
```

Until now, we used run() method twice: to upload reads (yes, uploading files is just a matter of using an upload process) and to run alignment. You can check the full signature of the run() method.

#### **Run workflows**

Typical data analysis is often a sequence of processes. Raw data or initial input is analysed by running a process on it that outputs some data. This data is fed as input into another process that produces another set of outputs. This output is then again fed into another process and so on. Sometimes, this sequence is so commonly used that one wants to simplify it's execution. This can be done by using so called "workflow". Workflows are special processes that run a stack of processes. On the outside, they look exactly the same as a normal process and have a process slug, inputs... For example, we can run workflow "General RNA-seq pipeline" on our reads:

```
# Run a workflow
res.run(
    slug='workflow-bbduk-star-featurecounts-qc',
    input={
        'reads': reads,
        'genome': res.data.get('resdk-example-genome-index'),
        'annotation': res.data.get('resdk-example-annotation'),
        'rrna_reference': res.data.get('resdk-example-rrna-index'),
        'globin_reference': res.data.get('resdk-example-globin-index'),
    }
)
```

#### Solving problems

Sometimes the data object will not have an "OK" status. In such case, it is helpful to be able to check what went wrong (and where). The *stdout()* method on data objects can help—it returns the standard output of the data object (as string). The output is long but exceedingly useful for debugging. Also, you can inspect the info, warning and error logs.

```
# Update the data object to get the most recent info
alignment.update()
# Print process' standard output
print(alignment.stdout())
# Access process' execution information
alignment.process_info
```

```
# Access process' execution warnings
alignment.process_warning
```

```
# Access process' execution errors
alignment.process_error
```

## 3.3 Topical documentation

Here you can browse through topical documentation about various parts of ReSDK.

## 3.3.1 Knowledge base

Genialis Knowledge base (KB) is a collection of "features" (genes, transcripts, ...) and "mappings" between these features. It comes very handy when performing various tasks with genomic features e.g.:

- find all aliases of gene BRCA2
- finding all genes of type protein\_coding
- find all transcripts of gene FHIT
- converting gene\_id to gene\_symbol
- ...

#### Feature

Feature object represents a genomic feature: a gene, a transcript, etc. You can query Feature objects by feature endpoint, similarly like Data, Sample or any other ReSDK resource:

```
feature = res.feature.get(feature_id="BRCA2")
```

To examine all attributes of a Feature, see the *SDK Reference*. Here we will list a few most commonly used ones:

```
# Get the feature:
feature = res.feature.get(feature_id="BRCA2")
# Database where this feature is defined, e.g. ENSEMBL, UCSC, NCBI, ...
feature.source
# Unique identifier of a feature
feature.feature_id
# Feature species
feature.species
# Feature type, e.g. gene, transcript, exon, ...
feature.type
# Feature name
feature.name
```

```
# List of feature aliases
feature.aliases
```

The real power is in the filter capabilities. Here are some examples:

```
# Count number of Human "protein-conding" transcripts in ENSEMBL database
res.feature.filter(
    species="Homo sapiens",
    type="transcript",
    subtype="protein-coding",
    source="ENSEMBL",
).count()
# Convert all gene IDs in a list ``gene_ids`` to gene symbols::
gene_ids = ["ENSG00000139618", "ENSG00000189283"]
genes = res.feature.filter(
    feature_id__in=gene_ids,
    type="gene",
    species="Homo sapiens",
)
mapping = {g.feature_id: g.name for g in genes}
gene_symbols = [mapping[gene_id] for gene_id in gene_ids]
```

**Warning:** It might look tempting to simplify the last example with:

gene\_symbols = [g.name for g in genes]

Don't do this. The order of entries in the genes can be arbitrary and therefore cause that the resulting list gene\_symbols is not ordered in the same way as gene\_ids.

#### Mapping

Mapping is a *connection* between two features. Features can be related in various ways. The type of mapping is indicated by relation\_type attribute. It is one of the following options:

- crossdb: Two features from different sources (databases) that describe same feature. Example: connection for gene BRCA2 between database "UniProtKB" and "UCSC".
- ortholog: Two features from different species that describe orthologous gene.
- transcript: Connection between gene and it's transcripts.
- exon: Connection between gene / transcript and it's exons.

Again, we will only list an example and then let your imagination fly:

```
# Find UniProtKB ID for gene with given ENSEMBL ID:
mapping = res.mapping.filter(
    source_id="ENSG00000189283",
    source_db="ENSEMBL",
    target_db="UniProtKB",
    source_species="Homo sapiens",
```

```
target_species="Homo sapiens",
```

```
uniprot_id = mapping[0].target_id
```

## 3.3.2 ReSDK Tables

ReSDK tables are helper classes for aggregating collection data in tabular format. Currently, we have four flavours:

• RNATables

)

- MethylationTables
- MATables
- VariantTables

#### **RNATables**

Imagine you are modelling gene expression data from a given collection. Ideally, you would want all expression values organized in a table where rows represents samples and columns represent genes. Class RNATables gives you just that (and more).

We will present the functionality of RNATables through an example. We will:

- Create an instance of RNATables and examine it's attributes
- · Fetch raw expressions and select TIS signature genes with sufficient coverage
- · Normalize expression values (log-transform) and visualize samples in a simple PCA plot

First, connect to a Resolwe server, pick a collection and create and instance of RNATables:

```
import resdk
from resdk.tables import RNATables
res = resdk.Resolwe(url='https://app.genialis.com/')
res.login()
collection = res.collection.get("sum149-fresh-for-rename")
sum149 = RNATables(collection)
```

Object sum149 is an instance of RNATables and has many attributes. For a complete list see the *SDK Reference*, here we list the most commonly used ones:

```
# Expressions raw counts
sum149.rc
# Expressions normalized counts
sum149.exp
# See normalization method
sum149.exp.attrs["exp_type"]
# Sample metadata
sum149.meta
# Sample QC metrics
sum149.qc
```

```
# Dictionary that maps gene ID's into gene symbols
sum149.readable_columns
# This is handy to rename column names (gene ID's) to gene symbols
sum149.rc.rename(columns=sum149.readable_columns)
```

**Note:** Expressions and metadata are cached in memory as well as on disk. At each time they are re-requested a check is made that local and server side of data is synced. If so, cached data is used. Otherwise, new data will be pulled from server.

In our example we will only work with a set of TIS signature genes:

```
TIS_GENES = ["CD3D", "ID01", "CIITA", "CD3E", "CCL5", "GZMK", "CD2", "HLA-DRA", "CXCL13",

→ "IL2RG", "NKG7", "HLA-E", "CXCR6", "LAG3", "TAGAP", "CXCL10", "STAT1", "GZMB"]
```

We will identify low expressed genes and only keep the ones with average raw expression above 20:

```
tis_rc = sum149.rc.rename(columns=sum149.readable_columns)[TIS_GENES]
mean = tis_rc.mean(axis=0)
high_expressed_genes = mean.loc[mean > 20].index
```

Now, lets select TPM normalized expressions and keep only highly expressed tis genes. We also transform to log2(TPM + 1):

```
import numpy as np
tis_tpm = sum149.exp.rename(columns=sum149.readable_columns)[high_expressed_genes]
tis_tpm_log = np.log(tis_tpm + 1)
```

Finally, we perform PCA and visualize the results:

```
from sklearn.decomposition import PCA
pca = PCA(n_components=2, whiten=True)
Y = pca.fit_transform(tis_tpm_log)
import matplotlib.pyplot as plt
for ((x, y), sample_name) in zip(Y, tis_tpm.index):
    plt.plot(x, y, 'bo')
    plt.text(x, y, sample_name)
plt.xlabel(f"PC1 ({pca.explained_variance_ratio_[0]})")
plt.ylabel(f"PC2 ({pca.explained_variance_ratio_[1]})")
plt.show()
```

#### **MethylationTables**

Similar as RNATables provide access to raw counts and normalized expression values of RNA data, MethylationTables allow for fast access of beta and m-values of methylation data:

```
meth = resdk.tables.MethylationTables(<collection-with-methylation-data>)
# Methylation beta-values
meth.beta
# Methylation m-values
meth.mval
```

#### **MATables**

Similar as RNATables provide access to raw counts and normalized expression values of RNA data, MATables allow for fast access of expression values per probe of microarray:

```
ma = resdk.tables.MATables(<collection-with-microarray-data>)
# Microarray expressions values (columns are probe ID's)
ma.exp
```

#### VariantTables

Similar as RNATables provide access to raw counts and normalized expression values of RNA data, VariantTables allow for fast access of variant data present in Data of type data:mutationstable:

```
vt = resdk.tables.VariantTables(<collection-with-variant-data>)
vt.variants
```

The output of the above would look something like this:

| sample_id | chr1_123_C>T | chr1_126_T>C |
|-----------|--------------|--------------|
| 101       | 2            | NaN          |
| 102       | 0            | 2            |

In rows, there are sample ID's. In columns there are variants where each variant is given as: <chromosome>\_<position>\_<nucleotide-change>. Values in table can be:

- 0 (wild-type / no mutation)
- 1 (heterozygous mutation),
- 2 (homozygous mutation)
- NaN (QC filters are failing mutation status is unreliable)

#### **Inspecting depth**

The reason for NaN values may be that the read depth on certain position is too low for GATK to reliably call a variant. In such case, it is worth inspecting the depth or depth per base:

```
# Similar as above but one gets depth on particular variant / sample
vt.depth
# One can also get depth for specific base
vt.depth_a
vt.depth_c
vt.depth_t
vt.depth_t
```

#### **Filtering mutations**

Process mutations-table on Genialis Platform accepts either mutations or geneset input which specifies the genes of interest. It restricts the scope of mutation search to just a few given genes.

However, it can happen that not all the samples have the same mutations or geneset input. In such cases, it makes little sense to merge the information about mutations from multiple samples. By default, VariantTables checks that all Data is computed with same mutations / geneset input. If this is not true, it will raise an error.

But if you provide additional argument geneset it will limit the mutations to only those in the given geneset. An example:

```
# Sample 101 has mutations input "FHIT, BRCA2"
# Sample 102 has mutations input "BRCA2"
# This would cause error, since the mutations inputs are not the same
vt = resdk.tables.VariantTables(<collection>)
vt.variants
# This would limit the variants to just the ones in BRCA2 gene.
vt = resdk.tables.VariantTables(<collection>, geneset=["BRCA2"])
vt.variants
```

## 3.3.3 Genesets

Geneset is a special kind of Data resource. In addition to all of the functionality of Data, it also has genes attribute and support for set-like operations (intersection, union, etc...).

In the most common case, genesets exist somewhere on Resolve server and user just fetches them:

```
# Get one geneset by slug
gs = res.geneset.get("my-slug")
# Get all human genesets in a given collection:
genesets = res.geneset.filter(collection=<my-collection>, species="Homo sapiens"):
```

What one gets is an object (or list of them) of type Geneset. This object has all the attributes of Data plus some additional ones:

```
# Set of genes in the geneset:
gs.genes
# Source of genes, e.g. ENSEMBL, UCSC, NCBI...
gs.source
# Species of the genes in the geneset
gs.species
```

A common thing to do with Geneset objects is to perform set-like operations on them to create new Geneset. This is easily done with exactly the same syntax as for Python set objects:

```
gs1 = res.geneset.get("slug-1")
gs2 = res.geneset.get("slug-2")
# Union
gs3 = gs1 | gs2
# Intersection
gs3 = gs1 & gs2
# Difference
gs3 = gs1 - gs2
```

**Note:** Performing these operations is only possible on genesets that have equal values of **species** and **source** attribute. Otherwise newly created sets would not make sense and would be inconsistent.

So far, geneset gs3 only exists locally. One can easily save it to Resolwe server:

```
gs3.save()
# As with Data, it is a good practice to include it in a collection:
gs3.collection = <my_collection>
gs.save()
```

Alternative way of creating genesets is to use Resolwe.geneset.create method. In such case, you need to enter the genes, species and source information manually:

res.geneset.create(genes=["MYC", "FHT"], source="UCSC", species="Homo sapiens")

## 3.3.4 Metadata

Samples are normally annotated with the use of AnnotationFields and AnnotationValues. However in some cases the available AnnotationFields do not suffice and it comes handy to upload sample annotations in a table where each row holds information about some sample in collection. In general, there can be multiple rows referring to the same sample in the collection (for example one sample received two or more distinct treatments). In such cases one can upload this tables with the process Metadata table. However, quite often there is exactly one-on-one mapping between rows in such table and samples in collection. In such case, please use the "unique" flavour of the above process, Metadata table (one-to-one).

Metadata in ReSDK is just a special kind of Data resource that simplifies retrieval of the above mentioned tables. In addition to all of the functionality of Data, it also has two additional attributes: df and unique:

```
# The "df" attribute is pandas.DataFrame of the output named "table"
# The index of df are sample ID's
m.df
```

```
# Attribute "unique" is signalling if this is metadata is unique or not
m.unique
```

**Note:** Behind the scenes, df is not an attribute but rather a property. So it has getter and setter methods (get\_df and set\_df). This comes handy if the default parsing logic does not suffice. In such cases you can provide your own parser and keyword arguments for it. Example:

```
import pandas
m.get_df(parser=pandas.read_csv, sep="\t", skiprows=[1, 2, 3])
```

In the most common case, Metadata objects exist somewhere on Resolwe server and user just fetches them:

```
# Get one metadata by slug
m = res.metadata.get("my-slug")
# Filter metadata by some conditions, e.g. get all metadata
# from a given collection:
ms = res.metadata.filter(collection=<my-collection>):
```

Sometimes, these objects need to be updated, and one can easily do that. However, df and unique are upload protected - they can be set during object creation but cannot be set afterwards:

```
m.unique = False # Will fail on already existing object
m.df = <new-df> # Will fail on already existing object
```

Sometimes one wishes to create a new Metadata. This can be achieved in the same manner as for other ReSDK resources:

```
m = res.metadata.create(df=<my-df>, collection=<my-collection>)
# Creating metadata without specifying df / collection will fail
m = res.metdata.create() # Fail
m = res.metdata.create(collection=<my-collection>) # Fail
m = res.metdata.create(df=<my-df>) # Fail
```

Alternatively, one can also build this object gradually from scratch and than call save():

```
m = Metadata(resolwe=<resolwe>)
m.collection = <my-collection>
my_df = m.set_index(<my-df>)
m.df = my_df
m.save()
```

where m.set\_index(<my-df>) is a helper function that finds Sample name/slug/ID column or index name, maps it to Sample ID and sets it as index. This function is recommended to use because the validation step is trying to match m.df index with m.collection sample ID's.

Deleting Metadata works the same as for any other resource. Be careful, this cannot be undone and you need to have sufficient permissions:

m.delete()

## 3.4 SDK Reference

### 3.4.1 Resolwe

#### class resdk.Resolwe(username=None, password=None, url=None)

Connect to a Resolwe server.

#### Parameters

- username (str) user's email
- **password** (*str*) user's password
- **url** (*str*) Resolwe server instance

#### data\_usage(\*\*query\_params)

Get per-user data usage information.

Display number of samples, data objects and sum of data object sizes for currently logged-in user. For admin users, display data for **all** users.

#### get\_or\_run(slug=None, input={})

Return existing object if found, otherwise create new one.

#### Parameters

- **slug** (*str*) Process slug (human readable unique identifier)
- **input** (*dict*) Input values

#### get\_query\_by\_resource(resource)

Get ResolweQuery for a given resource.

#### login(username=None, password=None)

Interactive login.

If only username is given prompt the user for password via shell. If username is not given, prompt for interactive login.

## run(slug=None, input={}, descriptor=None, descriptor\_schema=None, collection=None, data\_name='', process\_resources=None)

Run process and return the corresponding Data object.

- 1. Upload files referenced in inputs
- 2. Create Data object with given inputs
- 3. Command is run that processes inputs into outputs
- 4. Return Data object

The processing runs asynchronously, so the returned Data object does not have an OK status or outputs when returned. Use data.update() to refresh the Data resource object.

#### Parameters

- **slug** (*str*) Process slug (human readable unique identifier)
- **input** (*dict*) Input values
- **descriptor** (*dict*) Descriptor values
- **descriptor\_schema** (*str*) A valid descriptor schema slug

- collection (*int/resource*) Collection resource or it's id into which data object should be included
- data\_name (str) Default name of data object
- process\_resources (dict) Process resources

#### Returns

data object that was just created

#### **Return type**

Data object

#### version\_check()

Check that the server is compatible with the client.

#### 3.4.2 Resolwe Query

class resdk.ResolweQuery(resolwe, resource, slug\_field='slug')

Query resource endpoints.

A Resolwe instance (for example "res") has several endpoints:

- res.data
- res.collection
- res.sample
- res.process
- ...

Each such endpoint is an instance of the ResolweQuery class. ResolweQuery supports queries on corresponding objects, for example:

```
res.data.get(42) # return Data object with ID 42.
res.sample.filter(contributor=1) # return all samples made by contributor 1
```

This object is lazy loaded which means that actual request is made only when needed. This enables composing multiple filters, for example:

res.data.filter(contributor=1).filter(name='My object')

is the same as:

res.data.filter(contributor=1, name='My object')

This is especially useful, because all endpoints at Resolwe instance are such queries and can be filtered further before transferring any data.

To get a list of all supported query parameters, use one that does not exist and you will et a helpful error message with a list of allowed ones.

res.data.filter(foo="bar")

all()

Return copy of the current queryset.

This is handy function to get newly created query without any filters.

#### clear\_cache()

Clear cache.

#### count()

Return number of objects in current query.

#### create(\*\*model\_data)

Return new instance of current resource.

#### delete(force=False)

Delete objects in current query.

#### Parameters

**force** (*bool*) – Do not trigger confirmation prompt. WARNING: Be sure that you really know what you are doing as deleted objects are not recoverable.

#### filter(\*\*filters)

Return clone of current query with added given filters.

#### get(\*args, \*\*kwargs)

Get object that matches given parameters.

If only one non-keyworded argument is given, it is considered as id if it is number and as slug otherwise.

#### Parameters

uid (int for ID or string for slug) – unique identifier - ID or slug

#### **Return type**

object of type self.resource

#### Raises

- **ValueError** if non-keyworded and keyworded arguments are combined or if more than one non-keyworded argument is given
- LookupError if none or more than one objects are returned

#### iterate(chunk\_size=100, show\_progress=False)

Iterate through query.

This can come handy when one wishes to iterate through hundreds or thousands of objects and would otherwise get "504 Gateway-timeout".

The method cannot be used together with the following filters: limit, offset and ordering, and will raise a ValueError.

search(text)

Full text search.

## 3.4.3 Resources

#### **Resource classes**

class resdk.resources.base.BaseResource(resolwe, \*\*model\_data)

Abstract resource.

One and only one of the identifiers (slug, id or model\_data) should be given.

#### Parameters

- **resolwe** (*Resolwe object*) Resolwe instance
- **model\_data** Resource model data

#### delete(force=False)

Delete the resource object from the server.

#### **Parameters**

**force** (*bool*) – Do not trigger confirmation prompt. WARNING: Be sure that you really know what you are doing as deleted objects are not recoverable.

#### classmethod fetch\_object(resolwe, id=None, slug=None)

Return resource instance that is uniquely defined by identifier.

#### fields()

Resource fields.

#### id

unique identifier of an object

#### save()

Save resource to the server.

#### update()

Update resource fields from the server.

#### class resdk.resources.base.BaseResolweResource(resolwe, \*\*model\_data)

Base class for Resolwe resources.

One and only one of the identifiers (slug, id or model\_data) should be given.

#### **Parameters**

- **resolwe** (*Resolwe object*) Resolwe instance
- model\_data Resource model data

#### property contributor

Contributor.

#### property created

Creation time.

#### current\_user\_permissions

current user permissions

#### delete(force=False)

Delete the resource object from the server.

#### **Parameters**

**force** (*bool*) – Do not trigger confirmation prompt. WARNING: Be sure that you really know what you are doing as deleted objects are not recoverable.

#### classmethod fetch\_object(resolwe, id=None, slug=None)

Return resource instance that is uniquely defined by identifier.

#### fields()

Resource fields.

#### id

unique identifier of an object

#### property modified

Modification time.

#### name

name of resource

#### property permissions

Permissions.

#### save()

Save resource to the server.

#### slug

human-readable unique identifier

#### update()

Clear permissions cache and update the object.

#### version

resource version

class resdk.resources.Data(resolwe, \*\*model\_data)

Resolwe Data resource.

#### Parameters

- **resolwe** (*Resolwe object*) Resolwe instance
- model\_data Resource model data

#### checksum

checksum field calculated on inputs

#### property children

Get children of this Data object.

#### property collection

Get collection.

#### property contributor

Contributor.

#### property created

Creation time.

#### current\_user\_permissions

current user permissions

#### delete(force=False)

Delete the resource object from the server.

#### Parameters

**force** (*bool*) – Do not trigger confirmation prompt. WARNING: Be sure that you really know what you are doing as deleted objects are not recoverable.

#### descriptor

annotation data, with the form defined in descriptor\_schema

#### descriptor\_dirty

indicate whether descriptor doesn't match descriptor\_schema (is dirty)

#### property descriptor\_schema

Get descriptor schema.

## download(file\_name=None, field\_name=None, download\_dir=None)

Download Data object's files and directories.

Download files and directories from the Resolue server to the download directory (defaults to the current working directory).

#### Parameters

- file\_name (string) name of file or directory
- **field\_name** (*string*) file or directory field name
- download\_dir (string) download path

# Return type

None

Data objects can contain multiple files and directories. All are downloaded by default, but may be filtered by name or output field:

- re.data.get(42).download(file\_name='alignment7.bam')
- re.data.get(42).download(field\_name='bam')

## duplicate()

Duplicate (make copy of) data object.

Returns

Duplicated data object

## duplicated

duplicated

#### classmethod fetch\_object(resolwe, id=None, slug=None)

Return resource instance that is uniquely defined by identifier.

## fields()

Resource fields.

files(file\_name=None, field\_name=None)

Get list of downloadable file fields.

Filter files by file name or output field.

#### **Parameters**

- file\_name (string) name of file
- field\_name (string) output field name

#### **Return type**

List of tuples (data\_id, file\_name, field\_name, process\_type)

# property finished

Get finish time.

# id

unique identifier of an object

# input

actual input values

#### property modified

Modification time.

### name

name of resource

# output

actual output values

## property parents

Get parents of this Data object.

#### property permissions

Permissions.

## property process

Get process.

#### process\_cores

process cores

# process\_error

error log message (list of strings)

# process\_info

info log message (list of strings)

## process\_memory

process memory

# process\_progress

process progress in percentage

# process\_rc

Process algorithm return code

#### process\_resources

process\_resources

# process\_warning

warning log message (list of strings)

# property sample

Get sample.

# save()

Save resource to the server.

# scheduled

scheduled

## size

size

### slug

human-readable unique identifier

# property started

Get start time.

## status

process status - Possible values: UP (Uploading - for upload processes), RE (Resolving - computing input data objects) WT (Waiting - waiting for process since the queue is full) PP (Preparing - preparing the environment for processing) PR (Processing) OK (Done) ER (Error) DR (Dirty - Data is dirty)

## stdout()

Return process standard output (stdout.txt file content).

Fetch stdout.txt file from the corresponding Data object and return the file content as string. The string can be long and ugly.

**Return type** 

string

### tags

data object's tags

# update()

Clear cache and update resource fields from the server.

#### version

resource version

#### class resdk.resources.collection.BaseCollection(resolwe, \*\*model\_data)

Abstract collection resource.

One and only one of the identifiers (slug, id or model\_data) should be given.

#### Parameters

- **resolwe** (*Resolwe object*) Resolwe instance
- model\_data Resource model data

#### property contributor

Contributor.

#### property created

Creation time.

#### current\_user\_permissions

current user permissions

#### property data

Return list of attached Data objects.

## data\_types()

Return a list of data types (process\_type).

# Return type

List

## delete(force=False)

Delete the resource object from the server.

## Parameters

**force** (*bool*) – Do not trigger confirmation prompt. WARNING: Be sure that you really know what you are doing as deleted objects are not recoverable.

# description

description

# descriptor

descriptor

## descriptor\_dirty

descriptor\_dirty

## property descriptor\_schema

Descriptor schema.

### download(file\_name=None, field\_name=None, download\_dir=None)

Download output files of associated Data objects.

Download files from the Resolwe server to the download directory (defaults to the current working directory).

#### **Parameters**

- file\_name (string) name of file
- **field\_name** (*string*) field name
- download\_dir (string) download path

## **Return type**

None

Collections can contain multiple Data objects and Data objects can contain multiple files. All files are downloaded by default, but may be filtered by file name or Data object type:

- re.collection.get(42).download(file\_name='alignment7.bam')
- re.collection.get(42).download(data\_type='bam')

#### duplicated

duplicatied

### classmethod fetch\_object(resolwe, id=None, slug=None)

Return resource instance that is uniquely defined by identifier.

### fields()

Resource fields.

#### files(file\_name=None, field\_name=None)

Return list of files in resource.

## id

unique identifier of an object

## property modified

Modification time.

### name

name of resource

## property permissions

Permissions.

## save()

Save resource to the server.

#### settings

settings

# slug

human-readable unique identifier

# tags

tags

# update()

Clear cache and update resource fields from the server.

## version

resource version

## class resdk.resources.Collection(resolwe, \*\*model\_data)

Resolwe Collection resource.

# Parameters

- **resolwe** (*Resolwe object*) Resolwe instance
- model\_data Resource model data

## assign\_to\_billing\_account(billing\_account\_name)

Assign given collection to a billing account.

#### property contributor

Contributor.

## create\_background\_relation(category, background, cases)

Create background relation.

## Parameters

- category (str) Category of relation
- **background** (Sample) Background sample
- **cases** (Sample) Case samples (signals)

## create\_compare\_relation(category, samples, labels=[])

Create compare relation.

## Parameters

- **category** (*str*) Category of relation (i.e. case-control, ...)
- **samples** (*list*) List of samples to include in relation.
- **labels** (*list*) List of labels assigned to corresponding samples. If given it should be of same length as samples.

#### create\_group\_relation(category, samples, labels=[])

Create group relation.

#### **Parameters**

- **category** (*str*) Category of relation (i.e. replicates, clones, ...)
- samples (list) List of samples to include in relation.
- **labels** (*list*) List of labels assigned to corresponding samples. If given it should be of same length as samples.

#### create\_series\_relation(category, samples, positions=[], labels=[])

Create series relation.

#### **Parameters**

- **category** (*str*) Category of relation (i.e. case-control, ...)
- **samples** (*list*) List of samples to include in relation.
- **positions** (*list*) List of positions assigned to corresponding sample (i.e. 10, 20, 30). If given it should be of same length as samples. Note that this elements should be machine-sortable by default.
- **labels** (*list*) List of labels assigned to corresponding samples. If given it should be of same length as samples.

## property created

Creation time.

## current\_user\_permissions

current user permissions

#### property data

Return list of data objects on collection.

# data\_types()

Return a list of data types (process\_type).

#### Return type List

LISU

## delete(force=False)

Delete the resource object from the server.

#### Parameters

**force** (*bool*) – Do not trigger confirmation prompt. WARNING: Be sure that you really know what you are doing as deleted objects are not recoverable.

# description

description

## descriptor

descriptor

## descriptor\_dirty

descriptor\_dirty

## property descriptor\_schema

Descriptor schema.

## download(file\_name=None, field\_name=None, download\_dir=None)

Download output files of associated Data objects.

Download files from the Resolwe server to the download directory (defaults to the current working directory).

#### **Parameters**

- file\_name (string) name of file
- field\_name (string) field name
- download\_dir (string) download path

#### **Return type**

None

Collections can contain multiple Data objects and Data objects can contain multiple files. All files are downloaded by default, but may be filtered by file name or Data object type:

- re.collection.get(42).download(file\_name='alignment7.bam')
- re.collection.get(42).download(data\_type='bam')

# duplicate()

Duplicate (make copy of) collection object.

#### Returns

Duplicated collection

### duplicated

duplicatied

## classmethod fetch\_object(resolwe, id=None, slug=None)

Return resource instance that is uniquely defined by identifier.

## fields()

Resource fields.

## files(file\_name=None, field\_name=None)

Return list of files in resource.

# id

unique identifier of an object

## property modified

Modification time.

#### name

name of resource

#### property permissions

Permissions.

#### property relations

Return list of data objects on collection.

#### property samples

Return list of samples on collection.

### save()

Save resource to the server.

#### settings

settings

# slug

human-readable unique identifier

#### tags

tags

# update()

Clear cache and update resource fields from the server.

### version

resource version

## class resdk.resources.Sample(resolwe, \*\*model\_data)

Resolwe Sample resource.

### Parameters

- **resolwe** (*Resolwe object*) Resolwe instance
- model\_data Resource model data

### property annotations

Get the annotations for the given sample.

## property background

Get background sample of the current one.

#### property collection

Get collection.

### property contributor

Contributor.

## property created

Creation time.

## current\_user\_permissions

current user permissions

## property data

Get data.

#### data\_types()

Return a list of data types (process\_type).

## **Return type**

List

#### delete(force=False)

Delete the resource object from the server.

#### **Parameters**

**force** (*bool*) – Do not trigger confirmation prompt. WARNING: Be sure that you really know what you are doing as deleted objects are not recoverable.

## description

description

## descriptor

descriptor

### descriptor\_dirty

descriptor\_dirty

## property descriptor\_schema

Descriptor schema.

### download(file\_name=None, field\_name=None, download\_dir=None)

Download output files of associated Data objects.

Download files from the Resolwe server to the download directory (defaults to the current working directory).

#### **Parameters**

- file\_name (string) name of file
- field\_name (string) field name
- download\_dir (string) download path

### **Return type**

None

Collections can contain multiple Data objects and Data objects can contain multiple files. All files are downloaded by default, but may be filtered by file name or Data object type:

- re.collection.get(42).download(file\_name='alignment7.bam')
- re.collection.get(42).download(data\_type='bam')

#### duplicate()

Duplicate (make copy of) sample object.

#### Returns

Duplicated sample

## duplicated

duplicatied

### classmethod fetch\_object(resolwe, id=None, slug=None)

Return resource instance that is uniquely defined by identifier.

## fields()

Resource fields.

files(file\_name=None, field\_name=None)

Return list of files in resource.

#### get\_annotation(full\_path: str) $\rightarrow$ AnnotationValue

Get the AnnotationValue from full path.

#### Raises

LookupError – when field at the specified path does not exist.

### get\_annotations() $\rightarrow$ Dict[str, Any]

Get all annotations for the given sample in a dictionary.

#### get\_bam()

Return bam object on the sample.

# get\_cuffquant()

Get cuffquant.

## get\_expression()

Get expression.

# get\_macs()

Return list of bed objects on the sample.

## get\_primary\_bam(fallback\_to\_bam=False)

Return primary bam object on the sample.

If the primary bam object is not present and fallback\_to\_bam is set to True, a bam object will be returned.

## get\_reads(\*\*filters)

Return the latest fastq object in sample.

If there are multiple fastq objects in sample (trimmed, filtered, subsampled...), return the latest one. If any other of the fastq objects is required, one can provide additional filter arguments and limits search to one result.

### id

unique identifier of an object

### property is\_background

Return True if given sample is background to any other and False otherwise.

### property modified

Modification time.

## name

name of resource

## property permissions

Permissions.

## property relations

Get Relation objects for this sample.

### save()

Save resource to the server.

### **set\_annotation**(*full\_path: str, value, force=False*) → Optional[*AnnotationValue*]

Create/update annotation value.

If value is None the annotation is deleted and None is returned. If force is set to True no explicit confirmation is required to delete the annotation.

## set\_annotations(annotations: Dict[str, Any])

Bulk set annotations on the sample.

### settings

settings

# slug

human-readable unique identifier

## tags

tags

# update()

Clear cache and update resource fields from the server.

# version

resource version

class resdk.resources.Relation(resolwe, \*\*model\_data)

Resolwe Relation resource.

# Parameters

- **resolwe** (*Resolwe object*) Resolwe instance
- model\_data Resource model data

add\_sample(sample, label=None, position=None)

Add sample object to relation.

## category

category of the relation

# property collection

Return collection object to which relation belongs.

#### property contributor

Contributor.

#### property created

Creation time.

#### current\_user\_permissions

current user permissions

## delete(force=False)

Delete the resource object from the server.

#### **Parameters**

**force** (*bool*) – Do not trigger confirmation prompt. WARNING: Be sure that you really know what you are doing as deleted objects are not recoverable.

#### descriptor

annotation data, with the form defined in descriptor\_schema

#### descriptor\_dirty

indicate whether descriptor doesn't match descriptor\_schema (is dirty)

## property descriptor\_schema

Get descriptor schema.

## classmethod fetch\_object(resolwe, id=None, slug=None)

Return resource instance that is uniquely defined by identifier.

# fields()

Resource fields.

#### id

unique identifier of an object

#### property modified

Modification time.

#### name

name of resource

#### partitions

list of RelationPartition objects in the Relation

## property permissions

Permissions.

remove\_samples(\*samples)

Remove sample objects from relation.

# property samples

Return list of sample objects in the relation.

# save()

Check that collection is saved and save instance.

# slug

human-readable unique identifier

## type

type of the relation

unit(where applicable, e.g. for serieses)

unit (where applicable, e.g. for serieses)

## update()

Clear cache and update resource fields from the server.

## version

resource version

class resdk.resources.Process(resolwe, \*\*model\_data)

Resolwe Process resource.

## Parameters

- **resolwe** (*Resolwe object*) Resolwe instance
- model\_data Resource model data

# category

used to group processes in a GUI. Examples: upload:, analyses:variants:,...

## property contributor

Contributor.

## property created

Creation time.

### current\_user\_permissions

current user permissions

## data\_name

the default name of data object using this process. When data object is created you can assign a name to it. But if you don't, the name of data object is determined from this field. The field is a expression which can take values of other fields.

### delete(force=False)

Delete the resource object from the server.

#### Parameters

**force** (*bool*) – Do not trigger confirmation prompt. WARNING: Be sure that you really know what you are doing as deleted objects are not recoverable.

## description

process description

#### entity\_always\_create

entity\_always\_create

#### entity\_descriptor\_schema

entity\_descriptor\_schema

## entity\_input

entity\_input

#### entity\_type

entity\_type

## classmethod fetch\_object(resolwe, id=None, slug=None)

Return resource instance that is uniquely defined by identifier.

# fields()

Resource fields.

# id

unique identifier of an object

## input\_schema

specifications of inputs

## is\_active

Boolean stating wether process is active

# property modified

Modification time.

#### name

name of resource

## output\_schema

specification of outputs

### property permissions

Permissions.

#### persistence

Measure of how important is to keep the process outputs when optimizing disk usage. Options: RAW/CACHED/TEMP. For processes, used on frontend use TEMP - the results of this processes can be quickly re-calculated any time. For upload processes use RAW - this data should never be deleted, since it

cannot be re-calculated. For analysis use CACHED - the results can stil be calculated from imported data but it can take time.

## print\_inputs()

Pretty print input\_schema.

#### priority

process priority - not used yet

### requirements

required Docker image, amount of memory / CPU ...

## run

the heart of process - here the algorithm is defined.

## save()

Save resource to the server.

#### scheduling\_class

Scheduling class

# slug

human-readable unique identifier

#### type

the type of process "type:sub\_type:sub\_sub\_type:..."

# update()

Clear permissions cache and update the object.

## version

resource version

### class resdk.resources.DescriptorSchema(resolwe, \*\*model\_data)

Resolwe DescriptorSchema resource.

## Parameters

- **resolwe** (*Resolwe object*) Resolwe instance
- model\_data Resource model data

#### property contributor

Contributor.

#### property created

Creation time.

#### current\_user\_permissions

current user permissions

#### delete(force=False)

Delete the resource object from the server.

#### Parameters

**force** (*bool*) – Do not trigger confirmation prompt. WARNING: Be sure that you really know what you are doing as deleted objects are not recoverable.

#### description

description

## classmethod fetch\_object(resolwe, id=None, slug=None)

Return resource instance that is uniquely defined by identifier.

# fields()

Resource fields.

# id

unique identifier of an object

# property modified

Modification time.

## name

name of resource

## property permissions

Permissions.

# save()

Save resource to the server.

## schema

schema

# slug

human-readable unique identifier

## update()

Clear permissions cache and update the object.

## version

resource version

### class resdk.resources.AnnotationValue(resolwe: Resolwe, \*\*model\_data)

Resolwe AnnotationValue resource.

## delete(force=False)

Delete the resource object from the server.

#### **Parameters**

**force** (*bool*) – Do not trigger confirmation prompt. WARNING: Be sure that you really know what you are doing as deleted objects are not recoverable.

### classmethod fetch\_object(resolwe, id=None, slug=None)

Return resource instance that is uniquely defined by identifier.

## property field: AnnotationField

Get annotation field.

### fields()

Resource fields.

### id

unique identifier of an object

## property sample

Get sample.

## sample\_id: Optional[int]

sample

#### save()

Save resource to the server.

#### update()

Update resource fields from the server.

# class resdk.resources.AnnotationGroup(resolwe: Resolwe, \*\*model\_data)

Resolwe AnnotationGroup resource.

#### delete(force=False)

Delete the resource object from the server.

## Parameters

**force** (*bool*) – Do not trigger confirmation prompt. WARNING: Be sure that you really know what you are doing as deleted objects are not recoverable.

### classmethod fetch\_object(resolwe, id=None, slug=None)

Return resource instance that is uniquely defined by identifier.

#### fields()

Resource fields.

#### id

unique identifier of an object

#### save()

Save resource to the server.

#### update()

Update resource fields from the server.

### class resdk.resources.AnnotationField(resolwe: Resolwe, \*\*model\_data)

Resolwe AnnotationField resource.

## delete(force=False)

Delete the resource object from the server.

#### Parameters

**force** (*bool*) – Do not trigger confirmation prompt. WARNING: Be sure that you really know what you are doing as deleted objects are not recoverable.

#### classmethod fetch\_object(resolwe, id=None, slug=None)

Return resource instance that is uniquely defined by identifier.

# fields()

Resource fields.

#### property group: AnnotationGroup

Get annotation group.

# id

unique identifier of an object

#### save()

Save resource to the server.

## update()

Update resource fields from the server.

#### class resdk.resources.User(resolwe=None, \*\*model\_data)

Resolwe User resource.

One and only one of the identifiers (slug, id or model\_data) should be given.

## Parameters

• **resolwe** (*Resolwe object*) – Resolwe instance

### • model\_data - Resource model data

## delete(force=False)

Delete the resource object from the server.

#### Parameters

**force** (*bool*) – Do not trigger confirmation prompt. WARNING: Be sure that you really know what you are doing as deleted objects are not recoverable.

#### classmethod fetch\_object(resolwe, id=None, slug=None)

Return resource instance that is uniquely defined by identifier.

#### fields()

Resource fields.

## first\_name

user's first name

## get\_name()

Return user's name.

# id

unique identifier of an object

#### save()

Save resource to the server.

## update()

Update resource fields from the server.

#### class resdk.resources.Group(resolwe=None, \*\*model\_data)

Resolwe Group resource.

One and only one of the identifiers (slug, id or model\_data) should be given.

#### Parameters

- **resolwe** (*Resolwe object*) Resolwe instance
- model\_data Resource model data

## add\_users(\*users)

Add users to group.

#### delete(force=False)

Delete the resource object from the server.

#### **Parameters**

**force** (*bool*) – Do not trigger confirmation prompt. WARNING: Be sure that you really know what you are doing as deleted objects are not recoverable.

## classmethod fetch\_object(resolwe, id=None, slug=None)

Return resource instance that is uniquely defined by identifier.

# fields()

Resource fields.

# id

unique identifier of an object

#### name

group's name

# remove\_users(\*users)

Remove users from group.

# save()

Save resource to the server.

## update()

Clear cache and update resource fields from the server.

### property users

Return list of users in group.

#### Parameters

- **resolwe** (*Resolwe object*) Resolwe instance
- model\_data Resource model data

## checksum

checksum field calculated on inputs

# property children

Get children of this Data object.

## property collection

Get collection.

## property contributor

Contributor.

# property created

Creation time.

## current\_user\_permissions

current user permissions

#### delete(force=False)

Delete the resource object from the server.

#### **Parameters**

**force** (*bool*) – Do not trigger confirmation prompt. WARNING: Be sure that you really know what you are doing as deleted objects are not recoverable.

## descriptor

annotation data, with the form defined in descriptor\_schema

## descriptor\_dirty

indicate whether descriptor doesn't match descriptor\_schema (is dirty)

## property descriptor\_schema

Get descriptor schema.

download(file\_name=None, field\_name=None, download\_dir=None)

Download Data object's files and directories.

Download files and directories from the Resolwe server to the download directory (defaults to the current working directory).

#### **Parameters**

- file\_name (string) name of file or directory
- field\_name (string) file or directory field name
- download\_dir (string) download path

Return type

None

Data objects can contain multiple files and directories. All are downloaded by default, but may be filtered by name or output field:

- re.data.get(42).download(file\_name='alignment7.bam')
- re.data.get(42).download(field\_name='bam')

### duplicate()

Duplicate (make copy of) data object.

#### Returns

Duplicated data object

### duplicated

duplicated

classmethod fetch\_object(resolwe, id=None, slug=None)

Return resource instance that is uniquely defined by identifier.

# fields()

Resource fields.

#### files(file\_name=None, field\_name=None)

Get list of downloadable file fields.

Filter files by file name or output field.

### **Parameters**

- file\_name (string) name of file
- field\_name (string) output field name

### **Return type**

List of tuples (data\_id, file\_name, field\_name, process\_type)

## property finished

Get finish time.

#### property genes

Get genes.

### id

unique identifier of an object

## input

actual input values

# property modified

Modification time.

# name

name of resource

# output

actual output values

## property parents

Get parents of this Data object.

### property permissions

Permissions.

### property process

Get process.

## process\_cores

process cores

## process\_error

error log message (list of strings)

## process\_info

info log message (list of strings)

#### process\_memory

process memory

### process\_progress

process progress in percentage

# process\_rc

Process algorithm return code

## process\_resources

process\_resources

## process\_warning

warning log message (list of strings)

#### property sample

Get sample.

#### save()

Save Geneset to the server.

If Geneset is already on the server update with save() from base class. Otherwise, create a new Geneset by running process with slug "create-geneset".

## scheduled

scheduled

## set\_operator(operator, other)

Perform set operations on Geneset object by creating a new Genseset.

#### Parameters

- **operator** string -> set operation function name
- **other** Geneset object
- Returns

new Geneset object

#### size

size

## slug

human-readable unique identifier

#### property source

Get source.

### property species

Get species.

#### property started

Get start time.

#### status

process status - Possible values: UP (Uploading - for upload processes), RE (Resolving - computing input data objects) WT (Waiting - waiting for process since the queue is full) PP (Preparing - preparing the environment for processing) PR (Processing) OK (Done) ER (Error) DR (Dirty - Data is dirty)

#### stdout()

Return process standard output (stdout.txt file content).

Fetch stdout.txt file from the corresponding Data object and return the file content as string. The string can be long and ugly.

Return type string

#### tags

data object's tags

#### update()

Clear cache and update resource fields from the server.

## version

resource version

## class resdk.resources.Metadata(resolwe, \*\*model\_data)

Metadata resource.

#### Parameters

- **resolwe** (*Resolwe object*) Resolwe instance
- model\_data Resource model data

## checksum

checksum field calculated on inputs

#### property children

Get children of this Data object.

## property collection

Get collection.

## property contributor

Contributor.

# property created

Creation time.

# current\_user\_permissions

current user permissions

#### delete(force=False)

Delete the resource object from the server.

### Parameters

**force** (*bool*) – Do not trigger confirmation prompt. WARNING: Be sure that you really know what you are doing as deleted objects are not recoverable.

### descriptor

annotation data, with the form defined in descriptor\_schema

### descriptor\_dirty

indicate whether descriptor doesn't match descriptor\_schema (is dirty)

## property descriptor\_schema

Get descriptor schema.

## property df

Get table as pd.DataFrame.

#### property df\_bytes

Get file contents of table output in bytes form.

#### download(file\_name=None, field\_name=None, download\_dir=None)

Download Data object's files and directories.

Download files and directories from the Resolwe server to the download directory (defaults to the current working directory).

## Parameters

- file\_name (string) name of file or directory
- field\_name (string) file or directory field name
- download\_dir (string) download path

# **Return type**

None

Data objects can contain multiple files and directories. All are downloaded by default, but may be filtered by name or output field:

• re.data.get(42).download(file\_name='alignment7.bam')

• re.data.get(42).download(field\_name='bam')

# duplicate()

Duplicate (make copy of) data object.

# Returns

Duplicated data object

# duplicated

duplicated

## classmethod fetch\_object(resolwe, id=None, slug=None)

Return resource instance that is uniquely defined by identifier.

# fields()

Resource fields.

### files(file\_name=None, field\_name=None)

Get list of downloadable file fields.

Filter files by file name or output field.

#### **Parameters**

- file\_name (string) name of file
- **field\_name** (*string*) output field name

#### **Return type**

List of tuples (data\_id, file\_name, field\_name, process\_type)

## property finished

Get finish time.

## get\_df(parser=None, \*\*kwargs)

Get table as pd.DataFrame.

# id

unique identifier of an object

#### input

actual input values

### property modified

Modification time.

## name

name of resource

# output

actual output values

# property parents

Get parents of this Data object.

## property permissions

Permissions.

## property process

Get process.

#### process\_cores

process cores

#### process\_error

error log message (list of strings)

## process\_info

info log message (list of strings)

## process\_memory

process memory

### process\_progress

process progress in percentage

### process\_rc

Process algorithm return code

#### process\_resources

process\_resources

## process\_warning

warning log message (list of strings)

## property sample

Get sample.

## save()

Save Metadata to the server.

If Metadata is already uploaded: update. Otherwise, create new one.

## scheduled

scheduled

set\_df(value)

Set df.

# set\_index(df)

Set index of df to Sample ID.

If there is a column with Sample ID just set that as index. If there is Sample name or Sample slug column, map sample name / slug to sample ID's and set ID's as an index. If no suitable column in there, raise an error. Works also if any of the above options is already an index with appropriate name.

## size

size

# slug

human-readable unique identifier

## property started

Get start time.

#### status

process status - Possible values: UP (Uploading - for upload processes), RE (Resolving - computing input data objects) WT (Waiting - waiting for process since the queue is full) PP (Preparing - preparing the environment for processing) PR (Processing) OK (Done) ER (Error) DR (Dirty - Data is dirty)

#### stdout()

Return process standard output (stdout.txt file content).

Fetch stdout.txt file from the corresponding Data object and return the file content as string. The string can be long and ugly.

Return type string

#### tags

data object's tags

### property unique

Get unique attribute.

This attribute tells if Metadata has one-to-one or one-to-many relation to collection samples.

### update()

Clear cache and update resource fields from the server.

## validate\_df(df)

Validate df property.

Validates that df:

- is an instance of pandas.DataFrame
- index contains sample IDs that match some samples:
  - If not matches, raise warning
  - If there are samples in df but not in collection, raise warning
  - If there are samples in collection but not in df, raise warning

#### version

resource version

#### class resdk.resources.kb.Feature(resolwe, \*\*model\_data)

Knowledge base Feature resource.

## aliases

Aliases

#### delete(force=False)

Delete the resource object from the server.

#### Parameters

**force** (*bool*) – Do not trigger confirmation prompt. WARNING: Be sure that you really know what you are doing as deleted objects are not recoverable.

## description

Description

#### feature\_id

Feature ID

#### classmethod fetch\_object(resolwe, id=None, slug=None)

Return resource instance that is uniquely defined by identifier.

#### fields()

Resource fields.

#### full\_name

Full name

# id

unique identifier of an object

#### name

Name

# save()

Save resource to the server.

# source

Source

# species

Species

## sub\_type

Feature subtype (tRNA, protein coding, rRNA, ...)

# type

Feature type (gene, transcript, exon, ...)

# update()

Update resource fields from the server.

## class resdk.resources.kb.Mapping(resolwe, \*\*model\_data)

Knowledge base Mapping resource.

# delete(force=False)

Delete the resource object from the server.

### Parameters

**force** (*bool*) – Do not trigger confirmation prompt. WARNING: Be sure that you really know what you are doing as deleted objects are not recoverable.

#### classmethod fetch\_object(resolwe, id=None, slug=None)

Return resource instance that is uniquely defined by identifier.

## fields()

Resource fields.

## id

unique identifier of an object

## save()

Save resource to the server.

#### source\_db

Source database

#### source\_id

Source feature ID

#### source\_species

Source feature species

## target\_db

Target database

# target\_id

Target feature ID

#### target\_species

Target feature species

# update()

Update resource fields from the server.

# Permissions

Resources like resdk.resources.Data, resdk.resources.Collection, resdk.resources.Sample, and resdk.resources.Process include a permissions attribute to manage permissions. The permissions attribute is an instance of resdk.resources.permissions.PermissionsManager.

## class resdk.resources.permissions.PermissionsManager(all\_permissions, api\_root, resolwe)

Helper class to manage permissions of the BaseResource.

clear\_cache()

Clear cache.

copy\_from(source)

Copy permissions from some other object to self.

#### property editors

Get users with edit permission.

## fetch()

Fetch permissions from server.

## property owners

Get users with owner permission.

#### set\_group(group, perm)

Set perm permission to group.

When assigning permissions, only the highest permission needs to be given. Permission hierarchy is:

- none (no permissions)
- view
- edit
- share
- owner

Some examples:

```
collection = res.collection.get(...)
# Add share, edit and view permission to BioLab:
collection.permissions.set_group('biolab', 'share')
# Remove share and edit permission from BioLab:
collection.permissions.set_group('biolab', 'view')
```

(continues on next page)

(continued from previous page)

```
# Remove all permissions from BioLab:
collection.permissions.set_group('biolab', 'none')
```

## set\_public(perm)

Set perm permission for public.

Public can only get two sorts of permissions:

- none (no permissions)
- view

Some examples:

```
collection = res.collection.get(...)
# Add view permission to public:
collection.permissions.set_public('view')
# Remove view permission from public:
collection.permissions.set_public('none')
```

### set\_user(user, perm)

Set perm permission to user.

When assigning permissions, only the highest permission needs to be given. Permission hierarchy is:

- none (no permissions)
- view
- edit
- share
- owner

Some examples:

```
collection = res.collection.get(...)
# Add share, edit and view permission to John:
collection.permissions.set_user('john', 'share')
# Remove share and edit permission from John:
collection.permissions.set_user('john', 'view')
# Remove all permissions from John:
collection.permissions.set_user('john', 'none')
```

## property viewers

Get users with view permission.

# **Utility functions**

Resource utility functions.

```
resdk.resources.utils.fill_spaces(word, desired_length)
Fill spaces at the end until word reaches desired length.
```

```
resdk.resources.utils.flatten_field(field, schema, path)
```

Reduce dicts of dicts to dot separated keys.

#### **Parameters**

- **field** (*dict*) Field instance (e.g. input)
- **schema** (*dict*) Schema instance (e.g. input\_schema)
- **path** (*string*) Field path

#### Returns

flattened instance

#### **Return type**

dictionary

#### resdk.resources.utils.get\_collection\_id(collection)

Return id attribute of the object if it is collection, otherwise return given value.

#### resdk.resources.utils.get\_data\_id(data)

Return id attribute of the object if it is data, otherwise return given value.

#### resdk.resources.utils.get\_descriptor\_schema\_id(dschema)

Get descriptor schema id.

Return id attribute of the object if it is descriptor schema, otherwise return given value.

#### resdk.resources.utils.get\_process\_id(process)

Return id attribute of the object if it is process, otherwise return given value.

resdk.resources.utils.get\_relation\_id(relation)

Return id attribute of the object if it is relation, otherwise return given value.

resdk.resources.utils.get\_sample\_id(sample)

Return id attribute of the object if it is sample, otherwise return given value.

resdk.resources.utils.get\_user\_id(user)

Return id attribute of the object if it is relation, otherwise return given value.

```
resdk.resources.utils.is_collection(collection)
```

Return True if passed object is Collection and False otherwise.

resdk.resources.utils.is\_data(data)

Return True if passed object is Data and False otherwise.

resdk.resources.utils.is\_descriptor\_schema(data)

Return True if passed object is DescriptorSchema and False otherwise.

#### resdk.resources.utils.is\_group(group)

Return True if passed object is Group and False otherwise.

#### resdk.resources.utils.is\_process(process)

Return True if passed object is Process and False otherwise.

resdk.resources.utils.is\_relation(relation)

Return True if passed object is Relation and False otherwise.

resdk.resources.utils.is\_sample(sample)

Return True if passed object is Sample and False otherwise.

resdk.resources.utils.is\_user(user)

Return True if passed object is User and False otherwise.

resdk.resources.utils.iterate\_fields(fields, schema)

Recursively iterate over all DictField sub-fields.

# Parameters

- fields (dict) Field instance (e.g. input)
- **schema** (*dict*) Schema instance (e.g. input\_schema)
- resdk.resources.utils.iterate\_schema(fields, schema, path=None)

Recursively iterate over all schema sub-fields.

## Parameters

- fields (dict) Field instance (e.g. input)
- **schema** (*dict*) Schema instance (e.g. input\_schema)

Path schema Field path

Path schema string

```
resdk.resources.utils.parse_resolwe_datetime(dtime)
```

Convert string representation of time to local datetime.datetime object.

# 3.4.4 ReSDK Tables

Helper classes for aggregating collection data in tabular format.

# **Table classes**

A helper class to fetch collection's microarray, qc and meta data.

This class enables fetching given collection's data and returning it as tables which have samples in rows and microarray / qc / metadata in columns.

A simple example:

```
# Get Collection object
collection = res.collection.get("collection-slug")
# Fetch collection microarray and metadata
tables = MATables(collection)
meta = tables.meta
exp = tables.exp
```

Initialize class.

#### **Parameters**

- collection collection to use
- cache\_dir cache directory location, if not specified system specific cache directory is used
- **progress\_callable** custom callable that can be used to report progress. By default, progress is written to stderr with tqdm

## static clear\_cache() $\rightarrow$ None

Remove ReSDK cache files from the default cache directory.

#### property exp: DataFrame

Return expressions values table as a pandas DataFrame object.

#### property meta: DataFrame

Return samples metadata table as a pandas DataFrame object.

#### Returns

table of metadata

## property qc: DataFrame

Return samples QC table as a pandas DataFrame object.

#### Returns

table of QC values

#### property readable\_index: Dict[int, str]

Get mapping from index values to readable names.

#### class resdk.tables.ml\_ready.MLTables(collection, name)

Machine-learning ready tables.

\_\_init\_\_(collection, name) Initialize class.

Parameters

collection - Collection to use

#### property exp

Get ML ready expressions as pandas.DataFrame.

These expressions are normalized and batch effect corrected - thus ready to be taken into ML procedures.

**class** resdk.tables.rna.**RNATables**(*collection:* Collection, *cache\_dir: Optional[str]* = None,

progress\_callable: Optional[Callable] = None, expression\_source: Optional[str] = None, expression\_process\_slug: Optional[str] = None)

A helper class to fetch collection's expression and meta data.

This class enables fetching given collection's data and returning it as tables which have samples in rows and expressions/metadata in columns.

When calling *RNATables.exp*, *RNATables.rc* and *RNATables.meta* for the first time the corresponding data gets downloaded from the server. This data than gets cached in memory and on disc and is used in consequent calls. If the data on the server changes the updated version gets re-downloaded.

A simple example:

```
# Get Collection object
collection = res.collection.get("collection-slug")
# Fetch collection expressions and metadata
tables = RNATables(collection)
exp = tables.exp
rc = tables.rc
meta = tables.meta
```

\_\_init\_\_(collection: Collection, cache\_dir: Optional[str] = None, progress\_callable: Optional[Callable] =
 None, expression\_source: Optional[str] = None, expression\_process\_slug: Optional[str] = None)

Initialize class.

#### **Parameters**

- **collection** collection to use
- cache\_dir cache directory location, if not specified system specific cache directory is used
- **progress\_callable** custom callable that can be used to report progress. By default, progress is written to stderr with tqdm
- expression\_source Only consider samples in the collection with specified source
- **expression\_process\_slug** Only consider samples in the collection with specified process slug

### property build: str

Get build.

#### check\_heterogeneous\_collections()

Ensure consistency among expressions.

#### static clear\_cache() $\rightarrow$ None

Remove ReSDK cache files from the default cache directory.

#### property exp: DataFrame

Return expressions table as a pandas DataFrame object.

Which type of expressions (TPM, CPM, FPKM, ...) get returned depends on how the data was processed. The expression type can be checked in the returned table attribute *attrs['exp\_type']*:

```
exp = tables.exp
print(exp.attrs['exp_type'])
```

#### Returns

table of expressions

#### property meta: DataFrame

Return samples metadata table as a pandas DataFrame object.

#### Returns

table of metadata

# property qc: DataFrame

Return samples QC table as a pandas DataFrame object.

#### Returns

table of QC values

#### property rc: DataFrame

Return expression counts table as a pandas DataFrame object.

#### Returns

table of counts

### property readable\_columns: Dict[str, str]

Map of source gene ids to symbols.

This also gets fetched only once and then cached in memory and on disc. *RNATables.exp* or *RNATables. rc* must be called before this as the mapping is specific to just this data. Its intended use is to rename table column labels from gene ids to symbols.

Example of use:

exp = exp.rename(columns=tables.readable\_columns)

#### Returns

dict with gene ids as keys and gene symbols as values

#### property readable\_index: Dict[int, str]

Get mapping from index values to readable names.

A helper class to fetch collection's methylation and meta data.

This class enables fetching given collection's data and returning it as tables which have samples in rows and methylation/metadata in columns.

A simple example:

```
# Get Collection object
collection = res.collection.get("collection-slug")
# Fetch collection methylation and metadata
tables = MethylationTables(collection)
meta = tables.meta
beta = tables.beta
m_values = tables.mval
```

Initialize class.

Parameters

- **collection** collection to use
- cache\_dir cache directory location, if not specified system specific cache directory is used
- **progress\_callable** custom callable that can be used to report progress. By default, progress is written to stderr with tqdm

#### property beta: DataFrame

Return beta values table as a pandas DataFrame object.

#### static clear\_cache() $\rightarrow$ None

Remove ReSDK cache files from the default cache directory.

#### property meta: DataFrame

Return samples metadata table as a pandas DataFrame object.

#### Returns

table of metadata

## property mval: DataFrame

Return m-values as a pandas DataFrame object.

#### property qc: DataFrame

Return samples QC table as a pandas DataFrame object.

#### Returns

table of QC values

## property readable\_index: Dict[int, str]

Get mapping from index values to readable names.

A helper class to fetch collection's variant and meta data.

This class enables fetching given collection's data and returning it as tables which have samples in rows and variants in columns.

A simple example:

```
# Get Collection object
collection = res.collection.get("collection-slug")
tables = VariantTables(collection)
# Get variant data
tables.variants
# Get depth per variant or coverage for specific base
tables.depth
tables.depth_a
tables.depth_c
tables.depth_g
tables.depth_t
```

\_\_init\_\_(collection: Collection, geneset: Optional[List[str]] = None, filtering: bool = True, cache\_dir: Optional[str] = None, progress\_callable: Optional[Callable] = None)

Initialize class.

#### Parameters

- **collection** Collection to use.
- **geneset** Only consider mutations from this gene-set. Can be a list of gene symbols or a valid geneset Data object id / slug.
- **filtering** Only show variants that pass QC filters.

- **cache\_dir** Cache directory location, if not specified system specific cache directory is used.
- **progress\_callable** Custom callable that can be used to report progress. By default, progress is written to stderr with tqdm.

## static clear\_cache() $\rightarrow$ None

Remove ReSDK cache files from the default cache directory.

property depth: DataFrame

Get depth table.

# property depth\_a: DataFrame

Get depth table for adenine.

# property depth\_c: DataFrame

Get depth table for cytosine.

# property depth\_g: DataFrame

Get depth table for guanine.

# property depth\_t: DataFrame

Get depth table for thymine.

# property filter: DataFrame

Get filter table.

Values can be:

- PASS Variant has passed filters:
- DP : Insufficient read depth (< 10.0)
- QD: insufficient quality normalized by depth (< 2.0)
- FS: insufficient phred-scaled p-value using Fisher's exact test to detect strand bias (> 30.0)
- SnpCluster: Variant is part of a cluster

For example, if a variant has read depth 8, GATK will mark it as DP.

#### property geneset

Get geneset.

### property meta: DataFrame

Return samples metadata table as a pandas DataFrame object.

### Returns

table of metadata

# property qc: DataFrame

Return samples QC table as a pandas DataFrame object.

### Returns

table of QC values

# property readable\_index: Dict[int, str]

Get mapping from index values to readable names.

#### property variants: DataFrame

Get variants table.

There are 4 possible values:

- 0 wild-type, no variant
- 1 heterozygous mutation
- 2 homozygous mutation
- NaN QC filters are failing mutation status is unreliable

# 3.4.5 Exceptions

Custom ReSDK exceptions.

class resdk.exceptions.ValidationError

An error while validating data.

# 3.4.6 Logging

Module contents:

- 1. Parent logger for all modules in resdk library
- 2. Handler STDOUT\_HANDLER is "turned off" by default
- 3. Handler configuration functions
- 4. Override sys.excepthook to log all uncaught exceptions

## **Parent logger**

Loggers in resdk are named by their module name. This is achieved by:

logger = logging.getLogger(\_\_name\_\_)

This makes it easy to locate the source of a log message.

## Logging handlers

The handler STDOUT\_HANDLER is created but not automatically added to ROOT\_LOGGER, which means they do not do anything. The handlers are activated when users call logger configuration functions like start\_logging().

## Handler configuration functions

As a good logging practice, the library does not register handlers by default. The reason is that if the library is included in some application, developers of that application will probably want to register loggers by themself. Therefore, if a user wishes to register the pre-defined handlers she can run:

```
import resdk
resdk.start_logging()
```

resdk\_logger.start\_logging(logging\_level=logging.INFO)

Start logging resdk with the default configuration.

**Parameters** logging\_level (*int*) – logging threshold level - integer in [0-50]

Return type None

Logging levels:

- logging.DEBUG(10)
- logging.INFO(20)
- logging.WARNING(30)
- logging.ERROR(40)
- logging.CRITICAL(50)

resdk\_logger.log\_to\_stdout(level=None)

Configure logging to stdout.

Parameters

- **is\_on** (*boo1*) If True, log to standard output
- level (int) logging threshold level integer in [0-50]

Return type None

#### Log uncaught exceptions

All python exceptions are handled by function, stored in sys.excepthook. By rewriting the default implementation, we can modify it for our puruses - to log all uncaught exceptions.

Note#1: Modified behaviour (logging of all uncaught exceptions) applies only when runing in non-interactive mode.

Note#2: Any exception can be caught/uncaught and it can happen in interactive/non-interactive mode. This makes 4 different scenarios. The sys.excepthook modification takes care of uncaught exceptions in non-interactive mode. In interactive mode, user is notified directly if exception is raised. If exception is caught and not reraised, it should be logged somehow, since it can provide valuable information for developer when debugging. Therefore, we should use the following convention for logging in resdk: "Exceptions are explicitly logged only when they are caught and not re-raised."

# 3.5 Contributing

#### 3.5.1 Installing prerequisites

Make sure you have Python 3.7+ installed on your system. If you don't have it yet, follow these instructions.

#### 3.5.2 Preparing environment

Fork the main Resolve SDK for Python git repository.

If you don't have Git installed on your system, follow these instructions.

Clone your fork (replace <username> with your GitHub account name) and change directory:

```
git clone https://github.com/<username>/resolwe-bio-py.git
cd resolwe-bio-py
```

Prepare Resolwe SDK for Python for development:

```
pip install -e .[docs,package,test]
```

Note: We recommend using venv to create an isolated Python environment.

#### 3.5.3 Running tests

Run unit tests:

py.test

#### 3.5.4 Coverage report

To see the tests' code coverage, use:

py.test --cov=resdk

To generate an HTML file showing the tests' code coverage, use:

```
py.test --cov=resdk --cov-report=html
```

#### 3.5.5 Building documentation

python setup.py build\_sphinx

#### 3.5.6 Preparing release

Checkout the latest code and create a release branch:

```
git checkout master
git pull
git checkout -b release-<new-version>
```

Replace the *Unreleased* heading in docs/CHANGELOG.rst with the new version, followed by release's date (e.g. 13.2.0 - 2018-10-23).

Commit changes to git:

git commit -a -m "Prepare release <new-version>"

Push changes to your fork and open a pull request:

git push --set-upstream <resdk-fork-name> release-<new-version>

Wait for the tests to pass and the pull request to be approved. Merge the code to master:

```
git checkout master
git merge --ff-only release-<new-version>
git push <resdk-upstream-name> master <new-version>
```

Tag the new release from the latest commit:

```
git checkout master
git tag -sm "Version <new-version>" <new-version>
```

Push the tag to the main ReSDK's git repository:

```
git push <resdk-upstream-name> master <new-version>
```

The tagged code will we be released to PyPI automatically.

# **PYTHON MODULE INDEX**

r

resdk.exceptions, 68 resdk.query, 29 resdk.resdk\_logger, 68 resdk.resolwe, 28 resdk.resources, 30 resdk.resources.kb, 57 resdk.resources.utils, 61 resdk.tables, 62

### INDEX

### Symbols

- \_\_init\_\_() (resdk.tables.methylation.MethylationTables method), 65
- \_\_init\_\_() (resdk.tables.microarray.MATables method), 62
- \_\_init\_\_() (resdk.tables.ml\_ready.MLTables method), 63
- \_\_init\_\_() (resdk.tables.rna.RNATables method), 64
- \_\_init\_\_() (resdk.tables.variant.VariantTables method), 66

### A

add\_sample() (resdk.resources.Relation method), 43 add\_users() (resdk.resources.Group method), 49 aliases (resdk.resources.kb.Feature attribute), 57 all() (resdk.ResolweQuery method), 29 AnnotationField (class in resdk.resources), 48 AnnotationGroup (class in resdk.resources), 48 annotations (resdk.resources.Sample property), 40 AnnotationValue (class in resdk.resources), 47 assign\_to\_billing\_account()

(resdk.resources.Collection method), 37

### В

background (resdk.resources.Sample property), 40 BaseCollection (class in resdk.resources.collection), 35 BaseResolweResource (class in resdk.resources.base), 31 BaseResource (class in resdk.resources.base), 30 beta (resdk.tables.methylation.MethylationTables property), 65 build (resdk.tables.rna.RNATables property), 64 C

- children (resdk.resources.Data property), 32
- children (resdk.resources.Geneset property), 50
- children (resdk.resources.Metadata property), 54
- clear\_cache() (resdk.ResolweQuery method), 29

- clear\_cache() (resdk.tables.microarray.MATables static method), 63
- clear\_cache() (resdk.tables.variant.VariantTables static method), 67
- Collection (class in resdk.resources), 37
- collection (resdk.resources.Data property), 32
- collection (resdk.resources.Geneset property), 50
- collection (resdk.resources.Metadata property), 54
- collection (resdk.resources.Relation property), 43
- collection (resdk.resources.Sample property), 40
- contributor (resdk.resources.base.BaseResolweResource property), 31
- contributor (resdk.resources.Collection property), 37
- contributor (resdk.resources.Data property), 32
- contributor (resdk.resources.DescriptorSchema property), 46
- contributor (resdk.resources.Geneset property), 50
- contributor (resdk.resources.Metadata property), 54
- contributor (resdk.resources.Process property), 44
- contributor (resdk.resources.Relation property), 43
- contributor (resdk.resources.Sample property), 40
- copy\_from() (resdk.resources.permissions.PermissionsManager method), 59
- count() (resdk.ResolweQuery method), 30
- create() (resdk.ResolweQuery method), 30
- create\_background\_relation()
  - (resdk.resources.Collection method), 37
- create\_compare\_relation()
  - (resdk.resources.Collection method), 37
- create\_group\_relation()

(resdk.resources.Collection method), 37 create\_series\_relation() (resdk.resources.Collection method), 38 created (resdk.resources.base.BaseResolweResource property), 31 created (resdk.resources.Collection property), 38 (resdk.resources.collection.BaseCollection created property), 35 created (resdk.resources.Data property), 32 created (resdk.resources.DescriptorSchema property), 46 created (resdk.resources.Geneset property), 50 created (resdk.resources.Metadata property), 54 created (resdk.resources.Process property), 44 created (resdk.resources.Relation property), 43 created (resdk.resources.Sample property), 40 current\_user\_permissions (resdk.resources.base.BaseResolweResource attribute), 31 current\_user\_permissions (resdk.resources.Collection attribute), 38 current\_user\_permissions (resdk.resources.collection.BaseCollection attribute), 35 current\_user\_permissions (resdk.resources.Data attribute), 32 current\_user\_permissions (resdk.resources.DescriptorSchema attribute), 46 current\_user\_permissions (resdk.resources.Geneset attribute), 50 current\_user\_permissions (resdk.resources.Metadata attribute), 54 current\_user\_permissions (resdk.resources.Process attribute), 44 current\_user\_permissions (resdk.resources.Relation attribute), 43 current\_user\_permissions (resdk.resources.Sample attribute), 40 D Data (class in resdk.resources), 32 data (resdk.resources.Collection property), 38 data (resdk.resources.collection.BaseCollection prop-

delete() (resdk.resources.AnnotationGroup method), 48 delete() (resdk.resources.AnnotationValue method), 47 delete() (resdk.resources.base.BaseResolweResource method), 31 delete() (resdk.resources.base.BaseResource method), 31 delete() (resdk.resources.Collection method), 38 delete() (resdk.resources.collection.BaseCollection method), 35 delete() (resdk.resources.Data method), 32 delete() (resdk.resources.DescriptorSchema method), 46 delete() (resdk.resources.Geneset method), 50 delete() (resdk.resources.Group method), 49 delete() (resdk.resources.kb.Feature method), 57 delete() (resdk.resources.kb.Mapping method), 58 delete() (resdk.resources.Metadata method), 54 delete() (resdk.resources.Process method), 45 delete() (resdk.resources.Relation method), 43 delete() (resdk.resources.Sample method), 40 delete() (resdk.resources.User method), 49 depth (resdk.tables.variant.VariantTables property), 67 depth\_a (resdk.tables.variant.VariantTables property), 67 depth\_c (resdk.tables.variant.VariantTables property), 67 depth\_g (resdk.tables.variant.VariantTables property), 67 depth\_t (resdk.tables.variant.VariantTables property), 67 description (resdk.resources.Collection attribute), 38 description (resdk.resources.collection.BaseCollection attribute), 36 description (resdk.resources.DescriptorSchema attribute), 46 description (resdk.resources.kb.Feature attribute), 57 description (resdk.resources.Process attribute), 45 description (resdk.resources.Sample attribute), 40 descriptor (resdk.resources.Collection attribute), 38 descriptor (resdk.resources.collection.BaseCollection attribute), 36 descriptor (resdk.resources.Data attribute), 32 descriptor (resdk.resources.Geneset attribute), 50 descriptor (resdk.resources.Metadata attribute), 54 descriptor (resdk.resources.Relation attribute), 43 descriptor (resdk.resources.Sample attribute), 40 descriptor\_dirty (resdk.resources.Collection attribute), 38 descriptor\_dirty (resdk.resources.collection.BaseCollection attribute), 36 descriptor\_dirty (resdk.resources.Data attribute), 32 descriptor\_dirty (resdk.resources.Geneset attribute), 50

ertv), 35

method), 35

data (resdk.resources.Sample property), 40

data\_usage() (resdk.Resolwe method), 28

delete() (resdk.ResolweQuery method), 30

data\_name (resdk.resources.Process attribute), 44

data\_types() (resdk.resources.Collection method), 38

data\_types() (resdk.resources.Sample method), 40

delete() (resdk.resources.AnnotationField method), 48

data\_types() (resdk.resources.collection.BaseCollection

#### **Resolwe SDK for Python, Release 21.0.0**

descriptor\_dirty (resdk.resources.Metadata attribute), 54 descriptor\_dirty (resdk.resources.Relation attribute), 43 descriptor\_dirty (resdk.resources.Sample attribute), 41 descriptor\_schema (resdk.resources.Collection prop*erty*), 38 descriptor\_schema (resdk.resources.collection.BaseCollection property), 36 descriptor\_schema (resdk.resources.Data property), 32 descriptor\_schema (resdk.resources.Geneset prop*erty*), 51 descriptor\_schema (resdk.resources.Metadata property), 54 descriptor\_schema (resdk.resources.Relation property), 43 descriptor\_schema (resdk.resources.Sample prop*erty*), 41 DescriptorSchema (class in resdk.resources), 46 df (resdk.resources.Metadata property), 54 df\_bytes (resdk.resources.Metadata property), 54 download() (resdk.resources.Collection method), 38 download() (resdk.resources.collection.BaseCollection method), 36 download() (resdk.resources.Data method), 33 download() (resdk.resources.Geneset method), 51 download() (resdk.resources.Metadata method), 54 download() (resdk.resources.Sample method), 41 duplicate() (resdk.resources.Collection method), 39 duplicate() (resdk.resources.Data method), 33 duplicate() (resdk.resources.Geneset method), 51 duplicate() (resdk.resources.Metadata method), 55 duplicate() (resdk.resources.Sample method), 41 duplicated (resdk.resources.Collection attribute), 39 duplicated (resdk.resources.collection.BaseCollection attribute), 36 duplicated (resdk.resources.Data attribute), 33 duplicated (resdk.resources.Geneset attribute), 51 duplicated (resdk.resources.Metadata attribute), 55 duplicated (resdk.resources.Sample attribute), 41

### E

editors (resdk.resources.permissions.PermissionsManagerfields() (resdk.resources.AnnotationField method), 48 property), 59 entity\_always\_create (resdk.resources.Process at-48 tribute), 45 entity\_descriptor\_schema (resdk.resources.Process fields() attribute), 45 method). 31 entity\_input (resdk.resources.Process attribute), 45 entity\_type (resdk.resources.Process attribute), 45 exp (resdk.tables.microarray.MATables property), 63 exp (resdk.tables.ml\_ready.MLTables property), 63

exp (resdk.tables.rna.RNATables property), 64

#### F

Feature (class in resdk.resources.kb), 57 feature\_id (resdk.resources.kb.Feature attribute), 57 fetch() (resdk.resources.permissions.PermissionsManager method), 59 fetch\_object() (resdk.resources.AnnotationField class method), 48 fetch\_object() (resdk.resources.AnnotationGroup) class method). 48 fetch\_object() (resdk.resources.AnnotationValue class method), 47 fetch\_object() (resdk.resources.base.BaseResolweResource class method), 31 fetch\_object() (resdk.resources.base.BaseResource class method), 31 fetch\_object() (resdk.resources.Collection class method), 39 fetch\_object() (resdk.resources.collection.BaseCollection class method), 36 fetch\_object() (resdk.resources.Data class method), 33 fetch\_object() (resdk.resources.DescriptorSchema class method), 46 fetch\_object() (resdk.resources.Geneset class method), 51 fetch\_object() (resdk.resources.Group class method), 49 fetch\_object() (resdk.resources.kb.Feature class method), 57 fetch\_object() (resdk.resources.kb.Mapping class method), 58 fetch\_object() (resdk.resources.Metadata class method), 55 fetch\_object() class (resdk.resources.Process method), 45 fetch\_object() (resdk.resources.Relation class method), 43 fetch\_object() (resdk.resources.Sample class method), 41 fetch\_object() (resdk.resources.User class method), 49 field (resdk.resources.AnnotationValue property), 47 fields() (resdk.resources.AnnotationGroup method), fields() (resdk.resources.AnnotationValue method), 47 (resdk.resources.base.BaseResolweResource fields() (resdk.resources.base.BaseResource method),

fields() (resdk.resources.Collection method), 39

fields() (resdk.resources.collection.BaseCollection method). 36 fields() (resdk.resources.Data method), 33 fields() (resdk.resources.DescriptorSchema method), 47 fields() (resdk.resources.Geneset method), 51 fields() (resdk.resources.Group method), 50 fields() (resdk.resources.kb.Feature method), 57 fields() (resdk.resources.kb.Mapping method), 58 fields() (resdk.resources.Metadata method), 55 fields() (resdk.resources.Process method), 45 fields() (resdk.resources.Relation method), 43 fields() (resdk.resources.Sample method), 41 fields() (resdk.resources.User method), 49 files() (resdk.resources.Collection method), 39 files() (resdk.resources.collection.BaseCollection method), 36 files() (resdk.resources.Data method), 33 files() (resdk.resources.Geneset method), 51 files() (resdk.resources.Metadata method), 55 files() (resdk.resources.Sample method), 41 fill\_spaces() (in module resdk.resources.utils), 61 filter (resdk.tables.variant.VariantTables property), 67 filter() (resdk.ResolweQuery method), 30 finished (resdk.resources.Data property), 33 finished (resdk.resources.Geneset property), 51 finished (resdk.resources.Metadata property), 55 first\_name (resdk.resources.User attribute), 49 flatten\_field() (in module resdk.resources.utils), 61 full\_name (resdk.resources.kb.Feature attribute), 57

# G

genes (resdk.resources.Geneset property), 51 Geneset (class in resdk.resources), 50 geneset (resdk.tables.variant.VariantTables property), 67 get() (resdk.ResolweQuery method), 30 get\_annotation() (resdk.resources.Sample method), get\_annotations() (resdk.resources.Sample method), 41 get\_bam() (resdk.resources.Sample method), 41 get\_collection\_id() module (in resdk.resources.utils), 61 get\_cuffquant() (resdk.resources.Sample method), 41 get\_data\_id() (in module resdk.resources.utils), 61 get\_descriptor\_schema\_id() (in module resdk.resources.utils), 61 get\_df() (resdk.resources.Metadata method), 55 get\_expression() (resdk.resources.Sample method), 42 get\_macs() (resdk.resources.Sample method), 42 get\_name() (resdk.resources.User method), 49 get\_or\_run() (resdk.Resolwe method), 28

- id (resdk.resources.AnnotationField attribute), 48
   id (resdk.resources.AnnotationGroup attribute), 48
   id (resdk.resources.AnnotationValue attribute), 47
   id (resdk.resources.base.BaseResolweResource attribute), 31
   id (resdk.resources.base.BaseResource attribute), 31
   id (resdk.resources.Collection attribute), 39
   id (resdk.resources.collection.BaseCollection attribute), 36
  - id (resdk.resources.Data attribute), 33
  - id (resdk.resources.DescriptorSchema attribute), 47
  - id (resdk.resources.Geneset attribute), 52
  - id (resdk.resources.Group attribute), 50
  - id (resdk.resources.kb.Feature attribute), 58
  - id (resdk.resources.kb.Mapping attribute), 58
  - id (resdk.resources.Metadata attribute), 55
  - id (resdk.resources.Process attribute), 45
  - id (resdk.resources.Relation attribute), 43
  - id (resdk.resources.Sample attribute), 42
  - id (resdk.resources.User attribute), 49
  - input (resdk.resources.Data attribute), 33
  - input (*resdk.resources.Geneset attribute*), 52
  - input (resdk.resources.Metadata attribute), 55
    input\_schema (resdk.resources.Process attribute), 45
  - input\_schema (resuk.resources.Process auribule), 4
  - is\_active (resdk.resources.Process attribute), 45
  - is\_background (*resdk.resources.Sample property*), 42
  - is\_collection() (in module resdk.resources.utils), 61
  - is\_data() (in module resdk.resources.utils), 61
  - is\_descriptor\_schema() (in module resdk.resources.utils), 61
  - is\_group() (in module resdk.resources.utils), 61
    is\_process() (in module resdk.resources.utils), 61
  - is\_relation() (in module result.resources.utils), 61
  - is\_sample() (in module result.resources.utils), 62
  - is\_user() (in module result.resources.utils), 62
  - iterate() (*m mounte result, resources, units*), 0.
  - iterate\_fields() (in module resdk.resources.utils), 62
  - iterate\_schema() (in module result.resources.utils), 62

## L

log\_to\_stdout() (resdk.resdk\_logger method), 69
login() (resdk.Resolwe method), 28

### Μ

Mapping (class in resdk.resources.kb), 58 MATables (*class in resdk.tables.microarray*), 62 meta (resdk.tables.methylation.MethylationTables propertv), 66 meta (resdk.tables.microarray.MATables property), 63 meta (resdk.tables.rna.RNATables property), 64 meta (resdk.tables.variant.VariantTables property), 67 Metadata (class in resdk.resources), 53 MethylationTables (class in resdk.tables.methylation), 65 MLTables (class in resdk.tables.ml ready), 63 modified (resdk.resources.base.BaseResolweResource property), 31 modified (resdk.resources.Collection property), 39 (resdk.resources.collection.BaseCollection modified property), 36 modified (resdk.resources.Data property), 34 modified (resdk.resources.DescriptorSchema property), 47 modified (resdk.resources.Geneset property), 52 modified (resdk.resources.Metadata property), 55 modified (resdk.resources.Process property), 45 modified (resdk.resources.Relation property), 43 modified (resdk.resources.Sample property), 42 module resdk.exceptions, 68 resdk.query, 29 resdk.resdk\_logger, 68 resdk.resolwe,28 resdk.resources, 30 resdk.resources.kb, 57 resdk.resources.utils.61 resdk.tables,62 mval (resdk.tables.methylation.MethylationTables property), 66

### Ν

name (resdk.resources.base.BaseResolweResource attribute), 32 name (resdk.resources.Collection attribute), 39 name (resdk.resources.collection.BaseCollection attribute), 36 name (resdk.resources.Data attribute), 34 name (resdk.resources.DescriptorSchema attribute), 47 name (resdk.resources.Geneset attribute), 52 name (resdk.resources.Group attribute), 50 name (resdk.resources.kb.Feature attribute), 58 name (resdk.resources.Metadata attribute), 55 name (*resdk.resources.Process attribute*), 45 name (*resdk.resources.Relation attribute*), 44 name (*resdk.resources.Sample attribute*), 42

### 0

output (resdk.resources.Data attribute), 34 output (resdk.resources.Geneset attribute), 52 output (resdk.resources.Metadata attribute), 55 output\_schema (resdk.resources.Process attribute), 45 owners (resdk.resources.permissions.PermissionsManager property), 59

### Ρ

parents (resdk.resources.Data property), 34 parents (resdk.resources.Geneset property), 52 parents (resdk.resources.Metadata property), 55 parse\_resolwe\_datetime() (in module resdk.resources.utils), 62 partitions (resdk.resources.Relation attribute), 44 permissions (resdk.resources.base.BaseResolweResource property), 32 permissions (resdk.resources.Collection property), 39 permissions (resdk.resources.collection.BaseCollection property), 37 permissions (resdk.resources.Data property), 34 permissions (resdk.resources.DescriptorSchema property), 47 permissions (resdk.resources.Geneset property), 52 permissions (resdk.resources.Metadata property), 55 permissions (resdk.resources.Process property), 45 permissions (resdk.resources.Relation property), 44 permissions (resdk.resources.Sample property), 42 PermissionsManager (class in resdk.resources.permissions), 59 persistence (resdk.resources.Process attribute), 45 print\_inputs() (resdk.resources.Process method), 46 priority (resdk.resources.Process attribute), 46 Process (class in resdk.resources), 44 process (resdk.resources.Data property), 34 process (resdk.resources.Geneset property), 52 process (resdk.resources.Metadata property), 55 process\_cores (resdk.resources.Data attribute), 34 process\_cores (resdk.resources.Geneset attribute), 52 process\_cores (resdk.resources.Metadata attribute), 55 process\_error (resdk.resources.Data attribute), 34 process\_error (resdk.resources.Geneset attribute), 52 process\_error (resdk.resources.Metadata attribute), 56 process\_info (resdk.resources.Data attribute), 34 process\_info (resdk.resources.Geneset attribute), 52 process\_info (resdk.resources.Metadata attribute), 56 process\_memory (resdk.resources.Data attribute), 34

process\_memory (resdk.resources.Geneset attribute), 52

| process_memory (resdk.resources.Metadata attribute),<br>56        |   |
|-------------------------------------------------------------------|---|
| process_progress ( <i>resdk.resources.Data attribute</i> ), 34    |   |
| process_progress ( <i>resdk.resources.Geneset attribute</i> ), 52 |   |
| process_progress (resdk.resources.Metadata at-<br>tribute), 56    |   |
| process_rc ( <i>resdk.resources.Data attribute</i> ), 34          |   |
| process_rc (resdk.resources.Geneset attribute), 52                |   |
| process_rc (resdk.resources.Metadata attribute), 56               |   |
| process_resources (resdk.resources.Data attribute),<br>34         | ] |
| process_resources (resdk.resources.Geneset at-<br>tribute), 52    | ] |
| process_resources (resdk.resources.Metadata at-<br>tribute), 56   |   |
| process_warning ( <i>resdk.resources.Data attribute</i> ), 34     | , |
| process_warning (resdk.resources.Geneset attribute),              | : |

process\_warning (resdk.resources.Metadata attribute), 56

## Q

**qc** (resdk.tables.methylation.MethylationTables property), 66

- qc (resdk.tables.microarray.MATables property), 63
- qc (resdk.tables.rna.RNATables property), 64
- qc (resdk.tables.variant.VariantTables property), 67

### R

rc (resdk.tables.rna.RNATables property), 65 readable\_columns (resdk.tables.rna.RNATables property), 65 readable\_index(resdk.tables.methylation.MethylationTabtesve() property), 66 readable\_index (resdk.tables.microarray.MATables property), 63 readable\_index (resdk.tables.rna.RNATables prop*ertv*), 65 readable\_index (resdk.tables.variant.VariantTables property), 67 Relation (class in resdk.resources), 43 relations (resdk.resources.Collection property), 39 relations (resdk.resources.Sample property), 42 remove\_samples() (resdk.resources.Relation method), 44 remove\_users() (resdk.resources.Group method), 50 requirements (resdk.resources.Process attribute), 46 resdk.exceptions module. 68 resdk.query module, 29 resdk.resdk\_logger module, 68

resdk.resolwe module, 28 resdk.resources module, 30 resdk.resources.kb module, 57 resdk.resources.utils module, 61 resdk.tables module, 62 Resolwe(class in resdk), 28 ResolweQuery (class in resdk), 29 RNATables (class in resdk.tables.rna), 63 run (resdk.resources.Process attribute), 46 run() (resdk.Resolwe method), 28

### S

Sample (class in resdk.resources), 40 sample (resdk.resources.AnnotationValue property), 47 sample (resdk.resources.Data property), 34 sample (resdk.resources.Geneset property), 52 sample (resdk.resources.Metadata property), 56 sample\_id (resdk.resources.AnnotationValue attribute), 47 samples (resdk.resources.Collection property), 39 samples (resdk.resources.Relation property), 44 save() (resdk.resources.AnnotationField method), 48 save() (resdk.resources.AnnotationGroup method), 48 save() (resdk.resources.AnnotationValue method), 48 save() (resdk.resources.base.BaseResolweResource method), 32 save() (resdk.resources.base.BaseResource method), 31 save() (resdk.resources.Collection method), 39 (resdk.resources.collection.BaseCollection method), 37 save() (resdk.resources.Data method), 34 save() (resdk.resources.DescriptorSchema method), 47 save() (resdk.resources.Geneset method), 52 save() (resdk.resources.Group method), 50 save() (resdk.resources.kb.Feature method), 58 save() (resdk.resources.kb.Mapping method), 58 save() (resdk.resources.Metadata method), 56 save() (resdk.resources.Process method), 46 save() (resdk.resources.Relation method), 44 save() (resdk.resources.Sample method), 42 save() (resdk.resources.User method), 49 scheduled (resdk.resources.Data attribute), 34 scheduled (resdk.resources.Geneset attribute), 52 scheduled (resdk.resources.Metadata attribute), 56 scheduling\_class (resdk.resources.Process attribute), 46 schema (resdk.resources.DescriptorSchema attribute), 47 search() (resdk.ResolweQuery method), 30

| <pre>set_annotation() (resdk.resources.Sample method),</pre>                         | tags (resdk.resources.collection.BaseCollection at-<br>tribute), 37                               |  |  |
|--------------------------------------------------------------------------------------|---------------------------------------------------------------------------------------------------|--|--|
| <pre>set_annotations() (resdk.resources.Sample method),</pre>                        | tags (resdk.resources.Data attribute), 35<br>tags (resdk.resources.Geneset attribute), 53         |  |  |
| <pre>set_df() (resdk.resources.Metadata method), 56</pre>                            | tags (resdk.resources.Metadata attribute), 57                                                     |  |  |
| <pre>set_group() (resdk.resources.permissions.PermissionsMa<br/>method), 59</pre>    |                                                                                                   |  |  |
| <pre>set_index() (resdk.resources.Metadata method), 56</pre>                         | target_id (resdk.resources.kb.Mapping attribute), 59                                              |  |  |
| <pre>set_operator() (resdk.resources.Geneset method), 53</pre>                       | target_species (resdk.resources.kb.Mapping at-                                                    |  |  |
| <pre>set_public() (resdk.resources.permissions.PermissionsManager tribute), 59</pre> |                                                                                                   |  |  |
| method), 60 type (resdk.resources.kb.Feature attribute), 58                          |                                                                                                   |  |  |
| <pre>set_user() (resdk.resources.permissions.PermissionsMan<br/>method), 60</pre>    | taype (resdk.resources.Process attribute), 46<br>type (resdk.resources.Relation attribute), 44    |  |  |
| settings (resdk.resources.Collection attribute), 39                                  |                                                                                                   |  |  |
| <pre>settings (resdk.resources.collection.BaseCollection at-</pre>                   | U                                                                                                 |  |  |
| tribute), 37                                                                         | unique (resdk.resources.Metadata property), 57                                                    |  |  |
| settings (resdk.resources.Sample attribute), 42                                      | unit ( <i>resdk.resources.Relation attribute</i> ), 44                                            |  |  |
| size (resdk.resources.Data attribute), 34                                            | update() (resdk.resources.AnnotationField method), 48                                             |  |  |
| size (resdk.resources.Geneset attribute), 53                                         | update() (result resources. Annotation Group method),                                             |  |  |
| size (resdk.resources.Metadata attribute), 56                                        | 48                                                                                                |  |  |
| slug (resdk.resources.base.BaseResolweResource                                       | update() (resdk.resources.AnnotationValue method), 48                                             |  |  |
| attribute), 32                                                                       | update() (result resources. base. BaseResolweResource                                             |  |  |
| slug (resdk.resources.Collection attribute), 40                                      | method), 32                                                                                       |  |  |
| slug (resdk.resources.collection.BaseCollection at-                                  | update() (resdk.resources.base.BaseResource method),                                              |  |  |
| tribute), 37                                                                         | 31                                                                                                |  |  |
| slug (resdk.resources.Data attribute), 34                                            | update() (resdk.resources.Collection method), 40                                                  |  |  |
| slug (resdk.resources.DescriptorSchema attribute), 47                                | update() (result resources.collection.BaseCollection                                              |  |  |
| slug (resdk.resources.Geneset attribute), 53                                         | method), 37                                                                                       |  |  |
| slug (resdk.resources.Metadata attribute), 56                                        | update() (resdk.resources.Data method), 35                                                        |  |  |
| slug (resdk.resources.Process attribute), 46                                         | update() (resuk.resources.Deuc method), 55<br>update() (resuk.resources.DescriptorSchema method), |  |  |
| slug (resdk.resources.Relation attribute), 44                                        | 47                                                                                                |  |  |
| slug (resdk.resources.Sample attribute), 42                                          | update() (resdk.resources.Geneset method), 53                                                     |  |  |
| source (resdk.resources.Geneset property), 53                                        | update() (result resources. Group method), 50                                                     |  |  |
| source (resdk.resources.kb.Feature attribute), 58                                    | update() (result resources.kb.Feature method), 58                                                 |  |  |
| <pre>source_db (resdk.resources.kb.Mapping attribute), 58</pre>                      | update() (resdk.resources.kb.Mapping method), 59                                                  |  |  |
| source_id (resdk.resources.kb.Mapping attribute), 58                                 | update() (resdk.resources.Metadata method), 57                                                    |  |  |
| source_species (resdk.resources.kb.Mapping at-                                       | update() (resdk.resources.hetdadad method), 57<br>update() (resdk.resources.Process method), 46   |  |  |
| tribute), 58                                                                         | update() (resdk.resources.Relation method), 44                                                    |  |  |
| species (resdk.resources.Geneset property), 53                                       | update() (resdk.resources.Sample method), 43                                                      |  |  |
| species (resdk.resources.kb.Feature attribute), 58                                   | update() (resdk.resources.User method), 49                                                        |  |  |
| <pre>start_logging() (resdk.resdk_logger method), 68</pre>                           | User ( <i>class in resdk.resources</i> ), 49                                                      |  |  |
| started (resdk.resources.Data property), 35                                          | users (resdk.resources.Group property), 50                                                        |  |  |
| started (resdk.resources.Geneset property), 53                                       | aberb (result resources. Group property), 50                                                      |  |  |
| started (resdk.resources.Metadata property), 56                                      | V                                                                                                 |  |  |
| status (resdk.resources.Data attribute), 35                                          | validate_df() (resdk.resources.Metadata method), 57                                               |  |  |
| status (resdk.resources.Geneset attribute), 53                                       |                                                                                                   |  |  |
| status (resdk.resources.Metadata attribute), 56                                      | ValidationError (class in resdk.exceptions), 68                                                   |  |  |
| stdout() (resdk.resources.Data method), 35                                           | variants (resdk.tables.variant.VariantTables property),<br>67                                     |  |  |
| stdout() (resdk.resources.Geneset method), 53                                        |                                                                                                   |  |  |
| stdout() (resdk.resources.Metadata method), 56                                       | VariantTables (class in resdk.tables.variant), 66                                                 |  |  |
| <pre>sub_type (resdk.resources.kb.Feature attribute), 58</pre>                       | version (resdk.resources.base.BaseResolweResource at-<br>tribute) 32                              |  |  |
|                                                                                      | <i>tribute</i> ), 32<br><b>version</b> ( <i>resdk.resources.Collection attribute</i> ), 40        |  |  |
| Т                                                                                    | version (resak.resources.collection.BaseCollection at-                                            |  |  |

tribute), 37

tags (resdk.resources.Collection attribute), 40